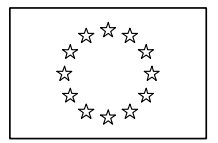

EUROPEAN COMMISSION<br>DIRECTORATE-GENERAL CLIMATE ACTION<br><mark>Directorate B - Europear</mark><br>. Directorate B - Eu $\frac{22}{3}$ Directorate B - European & International Carbon Markets

## Guidance Document n°2 on the harmonized free allocation methodology for the EU-ETS post 2012

## Guidance on allocation methodologies

 $\overline{1}$ Final version issued on 14 April 2011 and updated on 29 June 2011

## Table of contents

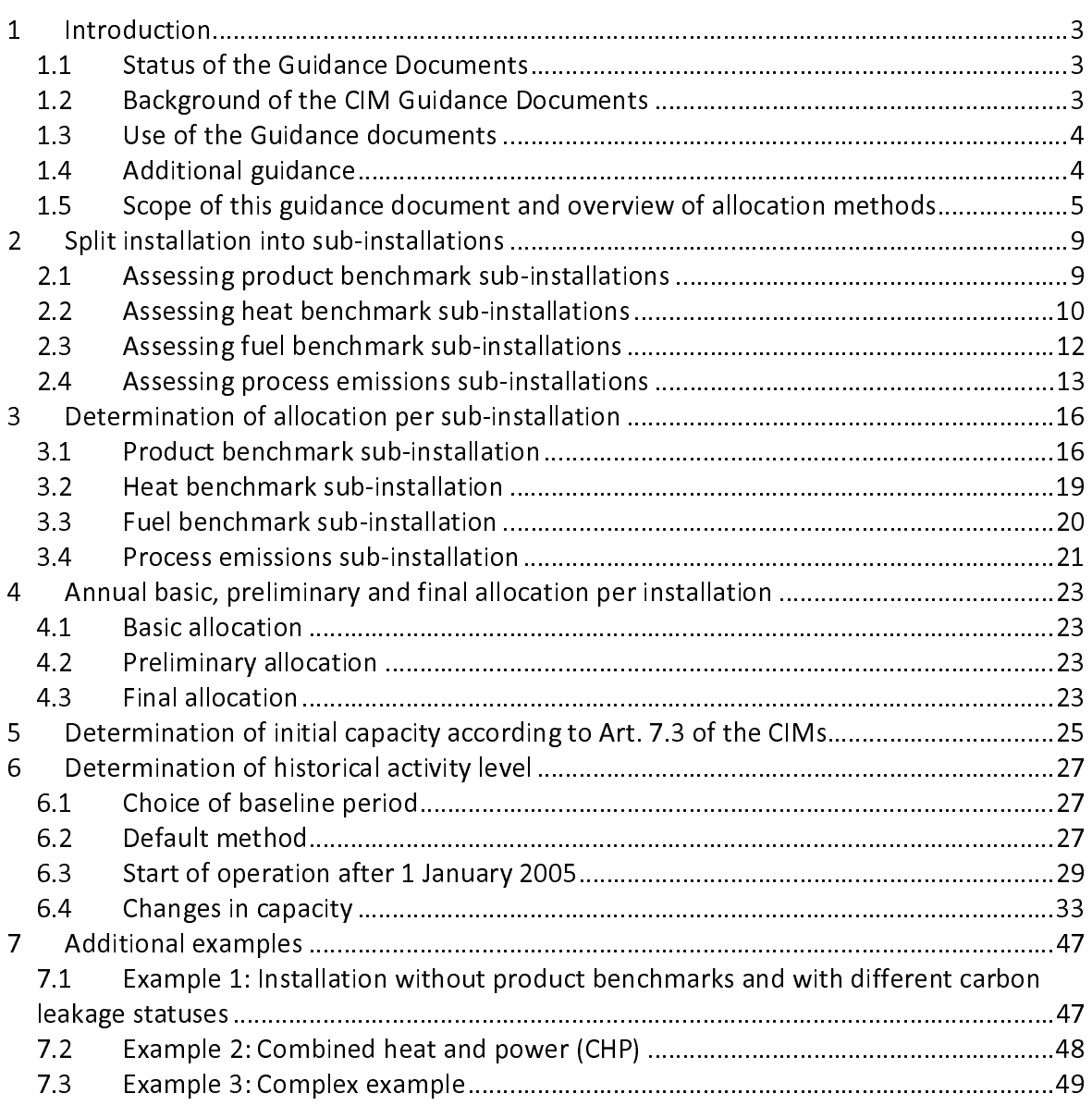

## 1 Introduction

**1.1 Status of the Guidance Documents**<br>This guidance document is part of a group of documents, which are intended to support the Member States, and their Competent Authorities, in the coherent implementation throughout the Union of the new allocation methodology for Phase III of the EU ETS (post 2012) established by the Decision of the Commission 2011/278/EU on "Transitional community-wide and fully harmonised implementing measures pursuant to Article 10a(1) of the EU ETS Directive" (CIMs) and developing the National Implementation Measures (NIMs). the EU ETS Directive" (Cims) and developing the National Implementation Measures (NIMs). The guidance does not represent an omeial position of the commission and is not legally

binding.<br>This guidance document is based on a draft provided by a consortium of consultants (Ecofys NL, Fraunhofer ISI, Entec). It takes into account the discussions within several meetings of the informal Technical Working Group on Benchmarking under the WGIII of the Climate Change Committee (CCC), as well as written comments received from stakeholders and Change Committee (CCC), as well as written comments received from stakeholders and experts from Member States. It was agreed that this guidance document reflects the opinion of the Climate Change Committee, at its meeting on 14 April 2011.

 $\overline{a}$ The guidance papers do not go into detail regarding the procedures that Member States apply when issuing greenhouse gas emissions permits. It is acknowledged that the approach<br>to cotting the installation beynderics laid down in CUC emissions nermits differ between to setting the installation boundaries laid down in GHG emissions permits differ between Member States.

**1.2 Background of the CIM Guidance Documents**<br>Specific topics were identified within the CIMs which deserve further explanation or guidance. The CIM guidance documents intend to address these issues as specific and clear as possible. The Commission considers it necessary to achieve the maximum level of harmonisation in the application of the allocation methodology for phase III.

The CIM guidance documents aim at achieving consistency in the interpretation of the CIMs, to promote harmonisation and prevent possible abuse or distortions of competition CIMs, to promote harmonisation and prevent possible abuse or distortions of competition within the community. The full list of those documents is outlined below:

- In particular:<br>Guidance document n.  $1$  general guidance: this guidance gives a general overview of the allocation process and explains the basics of the allocation methodology.
	- Guidance document n.  $2 -$  guidance on allocation methodologies: this guidance explains how the allocation methodology works and its main features.
	- Guidance document n.  $3 -$  data collection guidance: this guidance explains which data are needed from operators to be submitted to the Competent Authorities and data are needed from operators to be submitted to the Competent Authorities and how to collect them. It reflects the structure of the data collection template provided by the EC.
- $\sim$ - Guidance document n. 4 – guidance on NIMs data verification: this guidance explains the verification process concerning the data collection for the National Implementation Measures<sup>1</sup>.
- Guidance document n.  $5 -$  guidance on carbon leakage: it presents the carbon leakage issue and how it affects the free allocation calculation.
- Guidance document n.  $6 -$  guidance on cross boundary heat flows: it explains how document in the guidance on cross boundary heat hows: it explains how the allocation methodologies work in case of heat transfer across the 'boundaries' of
- an installation.<br>Guidance document n.  $7$  guidance on new entrants and closures: this guidance is - Guidance document n. 7 – guidance on new entrants and closures: this guidance is meant to explain allocation rules concerning new entrants as well as the treatment
- of closures.<br>Guidance document n. 8 guidance on waste gas and process emission sub-- Guidance document n. 8 – guidance on waste gas and process emission subinstallation: this document provides for explanation of the allocation methodology concerning process emission sub-installation, in particular, concerning the waste gas
- treatment.<br>Guidance document n.  $9$  sector specific guidance: this guidance provides for detailed description of the product benchmarks as well as the system boundaries of detailed description of the product benchmarks as well as the system boundaries of each of the product benchmarks listed within the CIMs.

This list of documents is intended to complement other guidance papers issued by the European Commission related to Phase III of EU ETS, in particular:

- European Commission related to Phase III of ETS, in particular:<br>Cuidance on Internatation of Annoy Lof the EU ETS - Guidance on interpretation of Annex I of the EU ETS Directive (excl. aviation
	- activities), and - Guidance paper to identify electricity generators

.<br>F References to Articles within this document generally refer to the revised EU ETS Directive and to the CIMs.

**1.3 Use of the Guidance documents**<br>The guidance documents give guidance on implementing the new allocation methodology for Phase III of the EU ETS, as from 2013: the Member States may use this guidance when they perform the data collection pursuant to Article 7 of the CIMs in order to define the complete list of installations as well as to calculate any free allocation to be determined for complete list of installations as well as to calculate any free allocation to be determined for the National Implementing Measures (NIMs) pursuant to Article 11(1) of the Directive 2003/87/EC.

**1.4 Additional guidance**<br>Next to the guidance documents, additional support to the Member State authorities is Next to the guidance documents, additional support to the Member State authorities is provided in the form of a telephone helpdesk, and the EC-website, with list of guidance

 $^1$  Article 11 of Directive 2003/87/EC

documents, FAQs and useful references, http://ec.europa.eu/clima/policies/ets/benchmarking\_en.htm .

# **1.5 Scope of this guidance document and overview of allocation methods**<br>Four allocation methodologies have been developed in order to calculate the allocation of

Four allocation methodologies have been developed in order to calculate the allocation of free allowances to installations. The methodologies have the following strict order of applicability:

- Product benchmark<br>- Heat benchmark
- 
- Fuel benchmark
- Fuel benchmark - Process emissions approach

Table 1 provides an overview of the conditions relating to each allocation methodology.

Section 2 presents the split into sub-installations, and sections 3.1 to 3.4 detail each methodology using simple examples. The final steps of allocation are then explained in methodology using simple examples. The final steps of allocation are then explained in sections 4 to 6, and additional examples given in section 4.

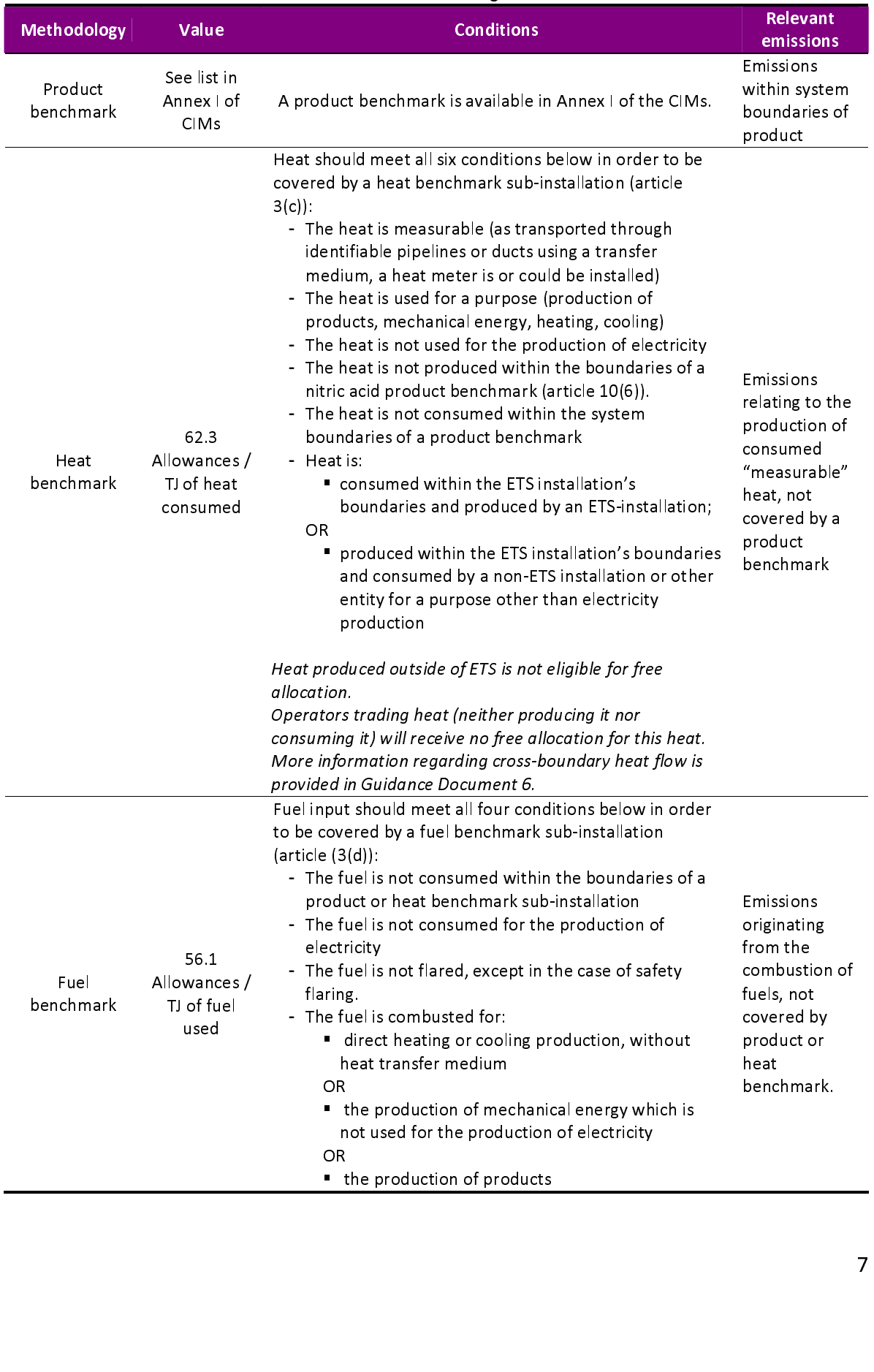

## Table 1: Conditions related to the four allocation methodologies

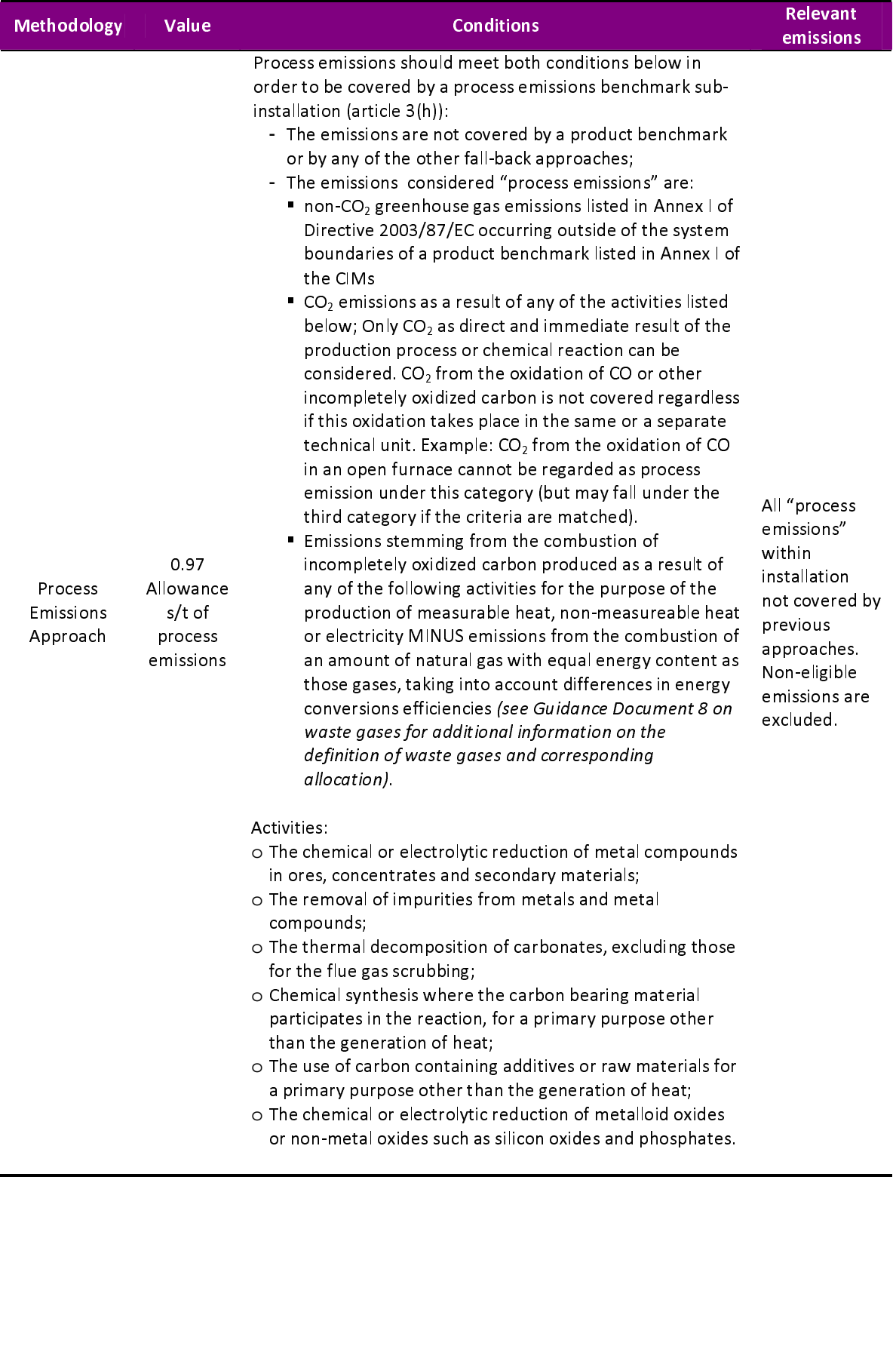

## Table 1. Conditions related to the four allocation methodologies (continued)

## 2 Split installation into sub-installations

The first step in calculating the allocation of an installation is to define so-called subinstallations. A sub-installation means all inputs, outputs and corresponding emissions related to a specific allocation regime. The boundaries of a sub-installation are not necessarily defined by boundaries of physical process units. An installation can be split into a maximum number of n+6 sub-installations, n being the number of product benchmarks applicable within the installation (See CIMs for formal definitions of four types of subinstallations: a product benchmark sub-installation (Art.  $3(b)$ ), a heat benchmark subinstallation (Art. 3(c)), a fuel benchmark sub-installation (Art. 3(d)) and a process emissions installation (Art. 3(c)), a fuel benchmark sub-installation (Art. 3(d)) and a process emissions sub-installation (Art. 3(h)); see also Guidance Document 1 for guidance on sub-installations).

Care should be taken that sub-installations do not overlap. Inputs, outputs and corresponding emissions should not be covered by more than one sub-installation and each sub-installation will receive allocation according to one and only one allocation sub-installation will receive allocation according to one and only one allocation methodology. (See Guidance Document 3 on Data Collection for more guidance on the attribution of inputs and outputs)

 $\overline{1}$ Installations are split into sub-installations via the following steps.

## 2.1 Assessing product benchmark sub-installations

## $\overline{\phantom{a}}$ Step 1a Define one or more product benchmark sub-installations (if applicable)

.<br>r For each product benehmark that applies, a product benchmark sub-installation should be<br>defined. For each product benchmark sub-installation:

- defined. For each product benchmark sub-installation:<br>• Identify the system boundaries (see Guidance Documents 3 on data collection and 9<br>• an easter enseific auidance for datails an houndaries).
	- on sector specific guidance for details on boundaries). • Look up relevant product benchmark values
	- Look up carbon leakage status in annex I and II to the CIMs (with corresponding Carbon Leakage Exposure Factor CLEF) (For additional quidance on the 'carbon Carbon Leakage Exposure Factor CLEF) (For additional guidance on the 'carbon leakage status', see Guidance Document 5 on carbon leakage)

Note that product benchmark values  $BM_p$  are constant over the years k (2013-2020), while the exposure factor CLEF may change over the years k depending on the carbon-leakage status (if the product is deemed to be exposed to a risk of carbon leakage, it will in principle status (if the product is deemed to be exposed to a risk of carbon leakage, it will in principle remain constant, if it is not it will decline over the years; see Guidance Document 5 on Carbon Leakage for more information).

Step 1b Attribute relevant inputs and outputs (This should only apply in case not all emissions are covered by product benchmark sub-installations.)

 $\overline{a}$ Attribute all relevant inputs (e.g. raw materials, fuel, heat, and electricity input required for

making the product) and outputs.<br>(e.g. production activity, heat, process emissions, waste gases) to the sub-installation for (e.g. production activity, heat, process emissions, waste gases) to the sub-installation for each year in the period 2005 and 2010 that the installation has been operating.

If there is more than one product benchmark applicable in one installation, one should make sure that inputs and outputs of each sub-installation are not attributed twice. When there are only product benchmark sub-installations in an installation, it is not necessary to calculate precisely the amount of fuel and heat attributed to each sub-installation, as the calculate precisely the amount of fuel and heat attributed to each sub-installation, as the allocation will be based only on the amount of product produced for each product.

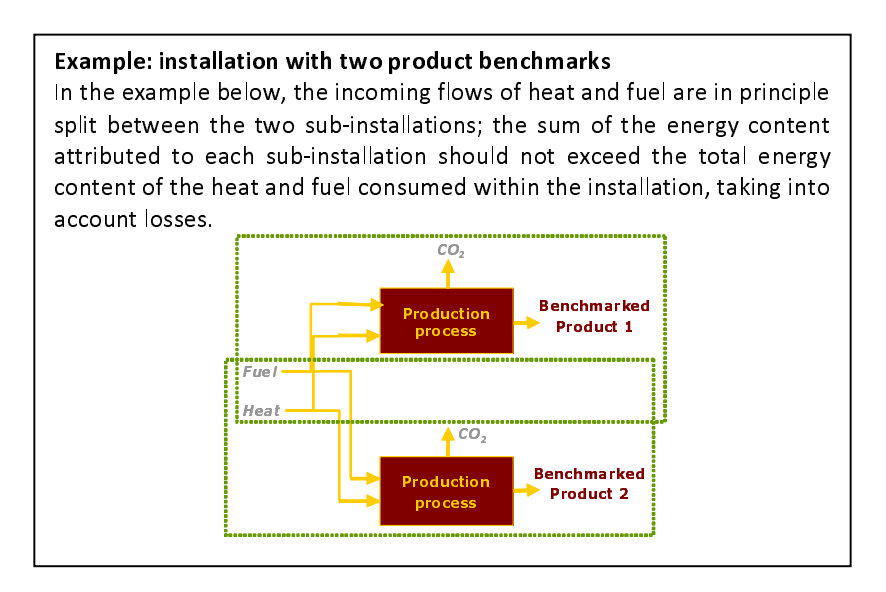

## 2.2 Assessing heat benchmark sub-installations

 $\overline{\phantom{a}}$ Step 2a Define one or two heat benchmark sub-installations (if applicable)

 $\overline{a}$ One or two heat benchmark sub-installations2

• The installation consumes measurable heat outside the boundaries of a product<br>• The installation consumes measurable heat outside the boundaries of a product benchmark sub-installation, provided that:

 $^2$  Normally, one heat benchmark sub-installation covers all relevant heat production and/or consumption as pecified in this section. Only in case the heat production and/or consumption serves both processes of ectors/ products deemed and not deemed to be exposed to a significant carbon leakage risk, two heat benchmark sub-insta sectors/ products deemed and not deemed to be exposed to a significant carbon leakage risk, two heat<br>benchmark sub-installations are needed (please consult guidance paper No. 5 on carbon leakage for mo<br>information).<br>format senchmark sub-installations are needed (please consult guidance paper No. 5 on carbon leakage for mo<br>information).<br>information). benchmark sub-installations are needed (please consult guidance paper No. 5 on carbon leage for more<br>information). information).

- the heat is produced by the installation itself or by another ETS installation
- the heat is not produced within the boundaries of a nitric acid product
- benchmark the heat is not used to produce electricity
- The installation exports measurable heat to a non-ETS installation or entity provided
	- that: the heat is not produced within the boundaries of a nitric acid product
	- benchmark the heat is not used to produce electricity

## $\overline{1}$

- $M$ easurable heat flows have all of the following characteristics:<br> $\frac{1}{2}$  They are not meaning that the heat centent in the sec They are net meaning that the heat content in the condensate or transfer medium<br>returning to the heat supplier is subtracted. For determination of measurable heat
	- data see Guidance Document 3 on data Collection. The heat flows are transported through identifiable pipelines or ducts<br>AND  $AND$ <br> $T$
	- The heat flows are transported using a heat transfer medium, e.g. steam, hot air, water, oil, liquid metals or salts

AND<br>**■** The heat flows **are or could be measured by a heat meter** (where a heat meter is Inc heat flows are or could be measured by a heat meter (where a heat meter is<br>any device that can measure the amount of energy produced based upon flow volumes and temperatures)

## No distinction between different origins of heat

No distinction is made between heat from different sources (e.g. produced from different No distinction is made between heat from different sources (e.g. produced from different fuels, produced by boilers or CHP, heat as a by-product of a benchmarked production process, etc.)

In principle, heat is eligible for free allocation if it can be regarded as covered by the ETS and if it is not produced via electric boilers. This is in particular likely to be the case for measurable heat directly linked (combustion process or exothermic production process) to source streams which are contained in the monitoring plan (MP) of an installation covered by the EU ETS. Exceptions to this rule are the following:

- The export or consumption of heat produced in the nitric acid production process is not The export or consumption or neat produced in the nitric acid production process is not eligible for free allocation as this heat is already taken into account by the nitric acid
- benchmark.<br>The consum The consumption of heat produced by a non-ETS plant or unit (not covered by a GHG
- permit) is not eligible for free allocation. The consumption of heat used for electricity generation is not eligible for free allocation.

Whether one or two heat benchmark sub-installations need to be defined, depends on the carbon leakage status of the products for which the heat is consumed: heat consumed carbon reakage status of the products for which the heat is consumed: heat consumed within the production process of a product deemed exposed to carbon leakage must be

included in a different sub-installation than heat consumed within the production process of a product not deemed exposed to carbon leakage (see Guidance Document 5 on carbon leakage for more details on this topic).

## Step 2b Attribute relevant inputs and outputs (if applicable)

Attribute all relevant inputs (like heat data) and outputs (like emissions relating to the heat Attribute all relevant inputs (like heat data) and outputs (like emissions relating to the heat  $\mu$ production) to each sub-installation for each year" in the period 2005 and 2010 that the<br>installation bas been operating installation has been operating.

The heat consumed by a heat benchmark sub-installation is measured at the heat consuming production lines, and not at the heat producing facilities. For heat exported from consuming production lines, and not at the heat producing facilities. For heat exported from a heat benemmark sub-installation to non-ETS entity the point of measurement is however. at the exit of the heat producing facilities.

## 2.3 Assessing fuel benchmark sub-installations

 $\overline{\phantom{a}}$ Step 3a Define one or two fuel benchmark sub-installations\*<br>Que ser two fuel benchmark sub-installations asset to (*ij applicable)*<br>Jean-dafticable<sup>16</sup> One or two fuel benchmark sub-installations need to be defined if, as indicated in

<sup>&</sup>lt;sup>3</sup> Measurable heat for heating up offices and canteens: this heat is normally included within the system boundaries of product BM. In case no product BM sub-installation can be listed within a certain installation,<br>then inputs, outputs and emissions related to those devices shall be accounted for within the heat BM sub-<br>insta then inputs, outputs and emissions related to those devices shall be accounted for within the heat BM sub-<br>installation. CL exposure, depending on the most relevant production process within the installation.<br><sup>4</sup> Depending

instanting on the carbon leakage status, see explanation in section 2.2 and guidance document No.<br>
carbon leakage<br>
carbon leakage Depending on the carbon leakage status, see explanation in section in section 2.2 and guidance document No. 5 o<br>and guidance document No. 5 on 2.2 and guidance document No. 5 on 2.3 on 2.5 on 2.5 on 2.5 on 2.5 on 2.5 on 2.

Table 1, the fuel benchmark methodology should be used in case the installation combusts

- fuel outside the boundaries of a product benchmark for: • Direct heating or cooling production without heat transfer medium
	- Or the production of products
	- Or the production of mechanical energy, which is not used for the production of

Provided that:

- The fuel is not consumed for the production of electricity<br>• The fuel is not fland, unless it is for esfaty flaring. S
- The fuel is not flared, unless it is for safety flaring; Safety flaring refers to the combustion of pilot fuels and highly fluctuating amounts of process or residual gases in a unit open to atmospheric disturbances which is explicitly required for safety reasons by relevant permits for the installation. Please consult guidance document reasons by relevant permits for the installation. Please consult guidance document No. 8 on waste gases for further explanations of this definition.

 $\overline{1}$ Note: Fuel used for the purpose of waste treatment (without recovery of measurable heat) cannot be considered engible as fuel benchmark sub-installation as it does not relate to any of the three production activities listed above (direct heating/ cooling, production of products, production of mechanical energy).

Whether one or two fuel benchmark sub-installations need to be defined, depends on the carbon leakage status of the products for which the fuel is combusted: fuel combusted within the production process of a product deemed to be exposed to a risk of carbon leakage must be included in a different sub-installation than fuel combusted within the production process of a product not deemed exposed to carbon leakage. See Guidance production process of a product not deemed exposed to carbon leakage. See Guidance Document 5 on carbon leakage for more details on this topic.

## Step 3b Attribute relevant inputs and outputs (if applicable)

Attribute all relevant inputs (combusted fuel) and outputs (emissions relating to the Attribute all relevant inputs (combusted fuel) and outputs (emissions relating to the combusted fuel) to each sub-installation for each year in the period 2005 and 2010 that the installation has been operating.

## 2.4 Assessing process emissions sub-installations

## $\overline{a}$ Step 4a Define one or two process emissions sub-installations"<br>One ar two process emissions sub-installations need to be

One or two process emissions sub-installations need to be defined if the installation has One or two process emissions sub-installations need to be defined if the installation has process emissions outside the boundaries of a product benchmark, where process

emissions are defined as:<br>• Type a: non-CO<sub>2</sub> greenhouse gas emissions listed in Annex I of Directive 2003/87/EC;<br>• N2O is the enly non-CO2 greenhouse gas included in FULETS for non-handmarked N2O is the only non-CO2 greenhouse gas included in EU-ETS for non-benchmarked

 $^5$  Depending on the carbon leakage status, see explanation in section 2.2 and guidance document No. 5 on Depending on the carbon leakage status, see explanation in section in section 2.2 and guidance document No. 5 o<br>and guidance document No. 5 on the carbon leakage

products (only for emissions from the production of glyoxal and glyoxylic acid). N2O

- has a Global Warming Potential of 310.<br>• Type b: CO<sub>2</sub> emissions as a result of any of the activities listed in Table 2 (and *not* as result from the combustion of incompletely oxidized carbon produced in these activities; as such 'indirect  $CO_2$  emissions' are in principle covered by type c);
- Type c: Emissions stemming from the combustion of incompletely oxidized carbon production of measurable heat, non-measureable heat or electricity MINUS emissions from the combustion of an amount of natural gas with equal energy content as those gases; See Guidance Document 8 on Waste Gases and process emissions sub-installation for additional information on the definition of waste emissions sub-installation for additional information on the definition of waste gases, the distinction between emissions of type b and c and the corresponding allocation

Whether one or two sub-installations based on the process emissions approach need to be defined depends on the carbon leakage status of the products whose production process emits the process emissions: emissions from the production process of a product deemed to be exposed to a risk of carbon leakage must be included in a different sub-installation than emissions from the production process of a product not deemed to be exposed to a than emissions from the production process of a product not deemed to be exposed to a risk of carbon leakage (see Guidance Document 5 on carbon leakage for more details on this topic).

| Emissions from the oxidation of organic additives |
|---------------------------------------------------|
|                                                   |
|                                                   |
|                                                   |
|                                                   |
|                                                   |
|                                                   |

j Table 2. Definitions and examples of activities covered by the process emissions sub-installations definition (Art. 3 (h) of the CIMs)

For the fourth and fifth category it needs to be assessed whether there is another purpose of the use of carbon containing material other than the production of heat and if yes, which

one has to be regarded as the primary purpose.<br>Example: The production of lime as a high temperature process requires the use of significant amounts of fuels for the production of the necessary heat for the chemical reaction. In case the lime is used for purification processes (e.g. for the production of sugar) requiring an excess of  $CO<sub>2</sub>$ , the combustion  $CO<sub>2</sub>$  serves an additional purpose. However, given the high energy intensity of the process, the heat production has to be regarded as the given the high energy intensity of the process, the heat production has to be regarded as the primary purpose of the fuel combustion and the resulting emissions cannot be covered by a<br>precess exclusions sub-installation<sup>6</sup> process emissions sub-installation  $\degree$ .

## Step 4b Attribute relevant inputs and outputs

Attribute all relevant inputs (data relating to the material from which the process emissions originate, if applicable) and outputs (e.g. process emissions, data relating to the use of the waste gases including emissions from their combustion) to each sub-installation for each waste gases including emissions from their combustion) to each sub-installation for each<br>vear in the neried 2005 and 2010 that the installation has been enerating. year in the period 2005 and 2010 that the installation has been operating.

 $6$  Independent from these considerations, emissions from the decomposition of carbonates occurring during he production of lime products used in the same installation for purification processes should not be egarded as process emissions sub-installation and should not be subject to monitoring and reporting. The production of p the production of precipitated calcium carbonate (PCC) is not regarded as purification process and therefore production of precipitated calcium carbonate (PCC) is not regarded as purification process and therefored<br>produce production of precipitated calcium carbonate (PCC) is not regarded as purification process and therefore lime<br>produced and used for PCC production should be subject to the product benchmark "lime". Furthermore,<br>these emiss produced and used for PCC production should be subject to the product benchmark "lime". Furthermore,<br>these emissions should be subject to monitoring and reporting in accordance with the applicable rules for ETS<br>installatio produced and used and used for PCC production should be subject to monitoring and reporting in accordance with the applicable rules for installations.  $t$  installations.<br>installations.

**3 Determination of allocation per sub-installation**<br>After definition of the relevant sub-installations, the allocation to the sub-installations can be calculated. Each sub-installation will make use of one and only one allocation be calculated. Each sub-installation will make use of one and only one allocation methodology. This chapter describes the application of the different allocation methodologies.

 $\overline{1}$ For each sub-installation, the historical activity level should be determined in accordance with the approach outlined in Chapter 6.

**3.1 Product benchmark sub-installation**<br>Figure 1 shows a product benchmark sub-installation. The dotted line shows the system Figure 1 shows a product benchmark sub-installation. The dotted line shows the system boundaries of the sub-installation. The allocation is determined based on the production of the benchmarked product.

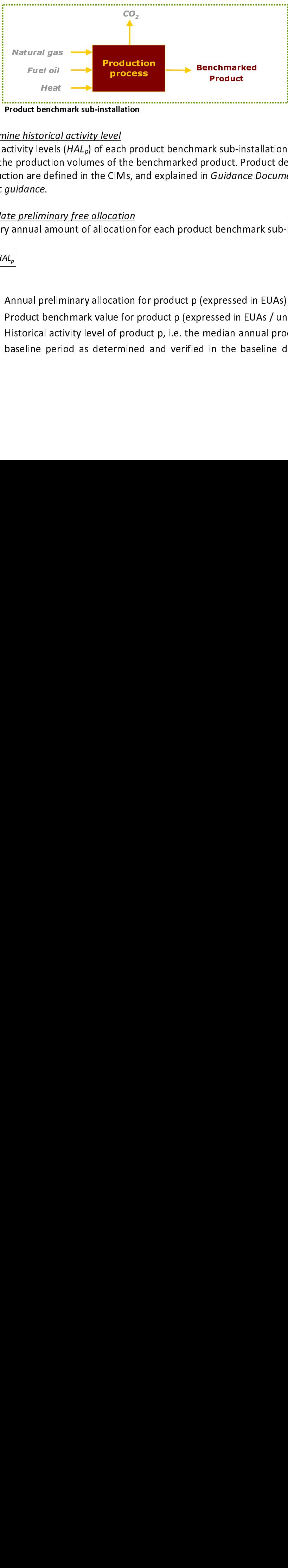

 Figure 1 Product benchmark sub-installation

## Step 1c Determine historical activity level

Fuel oil<br>
Heat<br>
we historical<br>
re historical<br>
tivity levels<br>
production<br>
on are defining<br>
entingual amongle product bend<br>
product bend<br>
istorical act<br>
aseline peringual product<br>
product bend<br>
istorical act<br>
aseline peringu **Heat**<br>
istorica<br>
istorica<br>
istorica<br>
istorica<br>
ale defence.<br>
<u>lelimina</u><br>
uale amedia<br>
incale defence defence defence defence defence defence defence defence defence defense defense defense defense defense defense defense nd and allergences and allergences and allergences and allergences and action of the set of the set of the set of the set of the set of the set of the set of the set of the set of the set of the set of the set of the set o The historical activity levels  $(HAL_0)$  of each product benchmark sub-installation are expressed as the production volumes of the benchmarked product. Product definitions and expressed as the production volumes of the benchmarked product. Product definitions and units of production are defined in the Cityls, and explained in Guidance Document 9 on sector-specific guidance.

## Step 1d Calculate preliminary free allocation

Step 1d Calculate preliminary free allocation The preliminary annual amount of allocation for each product benchmark sub-installation is:<br>

 $\boxed{F_{sub\_p} = BM_p \times HAL_p}$ 

 $\overline{\phantom{a}}$ 

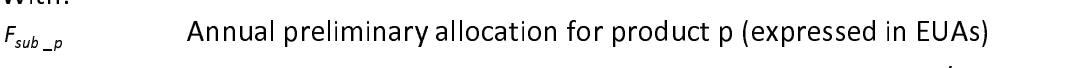

 $BM_p$  Product benchmark value for product p (expressed in EUAs / unit of product)<br>Hat Fistorical activity level of product p, i.e. the median annual production in the Historical activity level of product p, i.e. the median annual production in the baseline period as determined and verified in the baseline data collection (expressed in unit of product) See Guidance Document 9 with Sector Specific Guidance for the unit of production to be used for different products.

### Exchangeability between fuel and electricity

In processes where either fuel or electricity can be used to produce heat or mechanical energy for the production of an equivalent product (e.g. mineral wool), the choice of energy carrier should not influence the determination of the benchmark value. In these cases indirect emissions have been taken into account in the determination of the benchmark value. Figure 2 illustrates how the benchmark curve (yellow curve) takes into account both value. Figure 2 inductates how the benchmark curve (yellow curve) takes into account both direct (blue bar) and indirect (orange bar) emissions to define the benchmark value (in green).

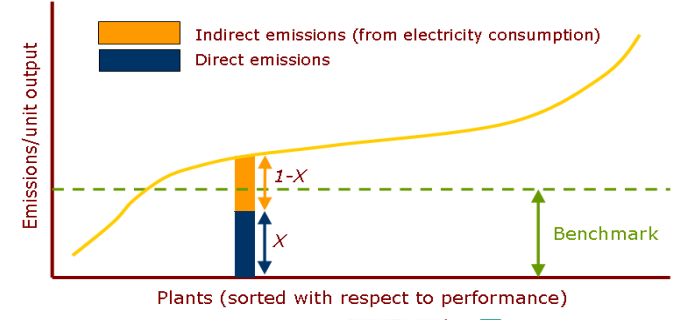

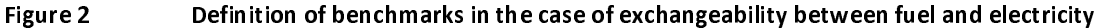

Allocation should however be based on direct emissions only. In order to achieve consistency between the benchmarks and the allocation, for the product benchmarks concerned (as determined by Annex I (2) of the CIMs), the preliminary allocation is calculated using a ratio of direct and total emissions (see equation here-after). Guidance calculated using a ratio of direct and total emissions (see equation here-after). Guidance document 9 on sector-specific guidance provides additional guidance on sectors for which this applies.

 $\overline{1}$ If the benefit in a based on direct and indirect emissions, the preliminary annual amount of allocation is determined as follows:

$$
F_p = \frac{Em_{direct} + Em_{NetHeatimprt}}{Em_{direct} + Em_{NetHeatimprt} + Em_{Elec}} \cdot BM_p \cdot HAL_p
$$

 $\overline{\phantom{a}}$ 

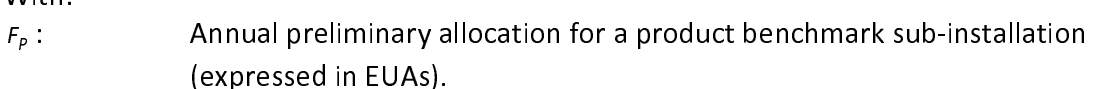

(expressed in EUAs).  $B_{\mu\nu}$  is product benchmark (expressed in EUAs / unit of product).

HALP : Historical activity level, i.e. the median annual production in the baseline period as determined and verified in the baseline data collection (expressed in units of product).

- $E_{m_{direct}}$ : Direct emissions within the system boundaries of the product benchmark<br>sub-installation over the baseline period. These are the total accumulative emissions over the entire baseline period (2005-2008 or 2009-2010) irrespective of any changes in capacity, activity or operation that may have occurred. The direct emissions include the emissions due to the production of heat within the same ETS installation that is consumed within the system boundaries of the benchmarked production process. Direct emissions should (by definition) exclude any emissions from electricity generation or net heat (by definition) exclude any emissions from electricity generation or net heat export/import from other ETS installations or non-ETS entities.
- $Em_{NetHeatImport}$ Emissions from any net measurable heat import from other ETS installations<br>and non-ETS entities over baseline period by the product benchmark subinstallation. Irrespective of where and how the heat is produced, these installation. In espective of where and how the heat is produced, these emissions expressed in tonne CO2 are calculated as follows:

 $Em_{\text{NetHeart} \text{import}} = \text{Net Heat}$  Import  $\cdot$  62.3

Where Net Heat Import is the total net measurable heat import from other ETS installations and non-ETS entities over the baseline period by the product benchmark sub-installation, expressed in TJ. This is the accumulative net heat import over the entire baseline period (2005-2008 or 2009-2010) irrespective import over the entire baseline period (2005-2008 or 2009-2010) irrespective of any changes in capacity, activity or operation that may have occurred.

Indirect emissions from electricity consumption within the system  $Em_{Elec}$ : Indirect emissions from electricity consumption within the system<br>boundaries of product benchmark sub-installation over the baseline period. Irrespective of where and how the electricity is produced, these emissions Irrespective of where and how the electricity is produced, these emissions expressed in tonne CO2 are calculated as follows:

 $Em_{Flec} = Elec.$  use  $\cdot$  0.465

Where *Elec.use* is the electricity consumption within the system boundaries of the production of the benchmarked product over the baseline period, expressed in MWh. This is total electricity consumption over the entire baseline period (2005-2008 or 2009-2010) irrespective of any changes in baseline period (2005-2008 or 2009-2010) irrespective of any changes in capacity, activity or operation that may have occurred.

## Import of heat from non-ETS installations

The consumption of heat produced either by a non-ETS installation or by a sub-installation producing products covered by the nitric acid benchmarks is not eligible for free allocation. Therefore, when a product benchmark sub-installation imports heat produced by a non-ETS installation, the allocation relating to this amount of heat should be subtracted from the installation, the allocation relating to this amount of heat should be subtracted from the total allocation. See Guidance Document 6 on cross-boundary heat flows for more guidance on this topic.

## 3.2 Heat benchmark sub-installation

Figure 3 shows a heat benchmark sub-installation. The dotted line shows the system Figure 3 shows a heat benchmark sub-instantion. The dotted line shows the system boundaries of the sub-installation. The allocation is determined based on the measurable heat consumption.

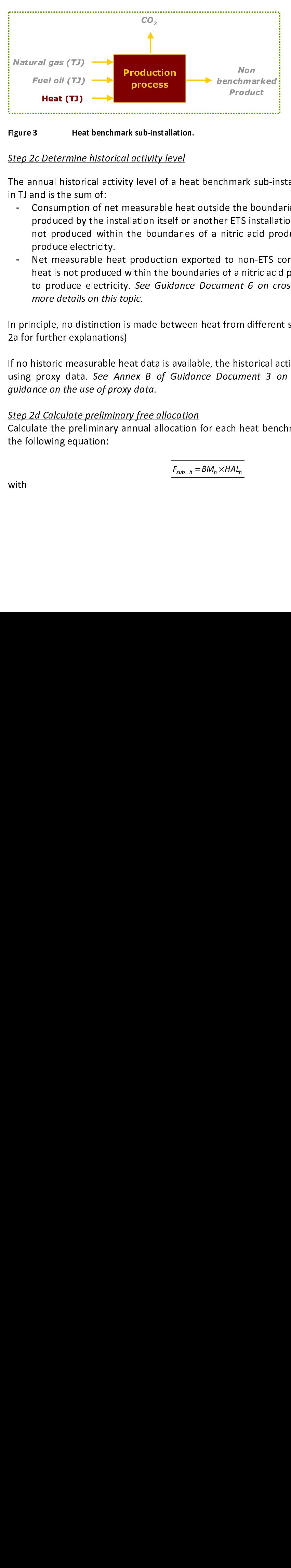

Figure 3 Heat benchmark sub-installation.

## $\overline{a}$ Step 2c Determine historical activity level

The annual historical activity level of a heat benchmark sub-installation  $(HAL_h)$  is expressed in TJ and is the sum of:

- In TJ and is the sum of:<br>- Consumption of net measurable heat outside the boundaries of a product benchmark<br>- areduced by the installation itself ar another FTS installation arevided that the best is produced by the installation itself or another ETS installation provided that the heat is not produced within the boundaries of a nitric acid product benchmark or used to
- Product<br>
ide the bounc<br>
ide the bounc<br>
intric acid product ETS<br>
is of a nitric acid<br>
d to non-ETS<br>
s of a nitric ac<br>
ument 6 on c<br>
t from differe<br>
the historical<br>
Document 3<br>
each heat ber mark su<br>
mark su<br>
the bol<br>
ETS inst<br>
tric acid<br>
o non-E<br>
f a nitric<br>
om diff<br>
historic<br>
cument<br>
th heat Heat (TJ)<br>Heat (TJ)<br>
Heat (TJ)<br>
S<br>
<u>Pc Determine</u><br>
nnual histor<br>
and is the sund<br>
Consumptio<br>
produce elect<br>
mot produce<br>
Neat is not p<br>
to produce<br>
more details<br>
nciple, no dis<br>
ifurther exp<br>
nistoric mea<br>
proxy data<br>
nce Heathart Head<br>
Determine<br>
Unal histor<br>
Heat<br>
Insumptic<br>
oduce ele<br>
the measur<br>
and is not produce<br>
et measur<br>
and is not produce<br>
ore details<br>
iple, no di<br>
urther exp<br>
toric mea<br>
con the u<br>
Calculate<br>
e the presp wing equ produce electricity.<br>Net measurable heat production exported to non-ETS consumers provided that the<br>heat is not produced within the boundaries of a pitris asid product benchmark or used heat is not produced within the boundaries of a nitric acid product benchmark or used to produce electricity. See Guidance Document 6 on cross-boundary heat flows for<br>mare datails on this tanis more details on this topic.

 $\overline{1}$ In principle, no distinction is made between heat from different sources (see section 2, step 2a for further explanations)

If no historic measurable heat data is available, the historical activity level will be calculated If no mistoric measurable heat data is available, the mistorical activity level will be calculated using proxy data. See Annex B of Guidance Document 3 on Data Collection for more guidance on the use of proxy data.

## Step 2d Calculate preliminary free allocation

Step 2d calculate preliminary free allocation Calculate the preliminary annual allocation for each heat benchmark sub-installation using the following equation:

$$
F_{sub\_h} = BM_h \times HAL_h
$$

with

| $F_{subh}$      | Preliminary annual allocation for sub-installation in year k based on the heat |
|-----------------|--------------------------------------------------------------------------------|
|                 | benchmark (expressed in EUAs)                                                  |
| BM <sub>h</sub> | Heat benchmark; set at $62.3$ tCO <sub>2</sub> / TJ.                           |

 $\overline{1}$ Only net heat flows are of relevance meaning that the heat content in the condensate or transfer medium returning to the heat supplier is subtracted.

In case of heat export to non-ETS consumers, the net heat export will be used instead of the net heat consumption, and the allocation will be distributed to the heat producer. As a general rule, a non-ETS plant is not deemed to be exposed to a risk of carbon leakage. In case the operator has reason to believe that the non-ETS heat consumer is deemed to be exposed to a risk of carbon leakage, he must provide sufficient proof of this to the exposed to a risk of carbon leakage, he must provide sufficient proof of this to the Competent Authorities. See Guidance Document 6 on cross-boundary heat flows for more details on this topic.

## 3.3 Fuel benchmark sub-installation

Figure 4 shows a fuel benchmark sub-installation. The dotted line shows the system Figure 4 shows a fuel benchmark sub-installation. The dotted line shows the system boundaries of the sub-installation. The allocation is determined based on the fuel consumption.

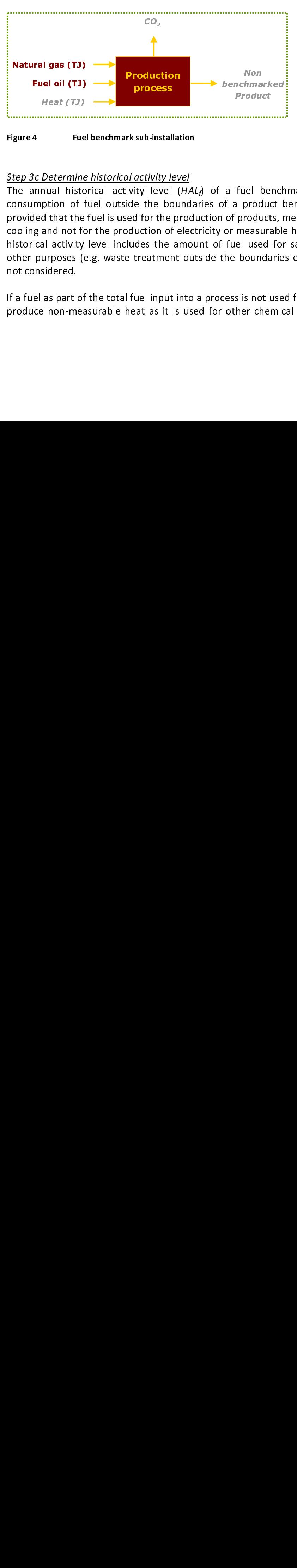

Figure 4 Fuel benchmark sub-installation

## Step 3c Determine historical activity level

Fuel oil (TJ)<br>
Heat (TJ)<br>
Heat (TJ)<br>
igure 4 Fue<br>
tep 3c Determine<br>
he annual histo<br>
onsumption of 1<br>
rovided that the<br>
ooling and not fo<br>
istorical activity<br>
ther purposes (extending the purposes)<br>
ot considered.<br>
i a fue ntmand<br>"Codu"<br>"Hong Upproceduse"<br>"Modes" Use Oun"<br>"Sender" Changes The Changes Theody" of The Changes The Changes The Changes The Changes The Changes The Changes The Changes The Changes The Changes The Changes The Changes Product<br>
How a fuel bench<br>
of a product<br>
of products,<br>
or measurabl<br>
fuel used fo<br>
the boundarie<br>
cess is not use<br>
other chemic From the product measured used<br>by product measured used<br>boundary is is not<br>single to the che Fuel (TJ)<br>
Heat (TJ)<br>
Heat (TJ)<br>
4 Fue<br>
Recommend histo<br>
Recommend histo<br>
Fuel and not foical activity<br>
purposes (exponsidered.<br>
Recommend as part of<br>
Recommend as part of<br>
Recommend as part of<br>
Recommend as part of Determing<br>
Fue<br>
Determing<br>
nual histo<br>
ption of<br>
d that the<br>
and not five<br>
sidered.<br>
sight of the non-mear<br>
phon-mear The annual historical activity level  $(HAL<sub>f</sub>)$  of a fuel benchmark sub-installation is the consumption of fuel outside the boundaries of a product benchmark (expressed in TJ), provided that the fuel is used for the production of products, mechanical energy or heating/ cooling and not for the production of electricity or measurable heat production. The annual historical activity level includes the amount of fuel used for safety flaring. Fuel used for historical activity level includes the amount of fuel used for safety flaring. Fuel used for other purposes (e.g. waste treatment outside the boundaries of a product benchmark) is not considered.

If a fuel as part of the total fuel input into a process is not used for a combustion process to If a fuel as part of the total fuel input into a process is not used for a combustion process to produce non-measurable heat as it is used for other chemical reactions producing waste gases (e.g. chemical reduction of metal ores, chemical syntheses, etc.), this amount of fuel must not be considered for the determination of the Historical consumption of fuels of the<br>fuel sub-installation(s). For more quidance on this tonic, see Cuidance Decument 8 on waste fuel sub-installation(s). For more guidance on this topic, see Guidance Document 8 on waste gases.

Step 3d calculate preliminary free allocation calculate the preliminary annual amount of allocation for each fuel benchmark subinstallation *i* using the following equation:

 $F_{sub\_f} = BM_f \times HAL_f$ 

 $\overline{a}$ 

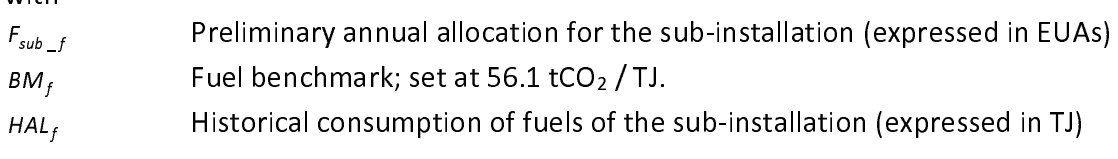

## 3.4 Process emissions sub-installation

Figure 5 shows a process emissions sub-installation. The dotted line shows the system Figure 5 shows a process emissions sub-installation. The dotted line shows the system boundaries of the sub-installation. The allocation is determined based on the historical process emissions.

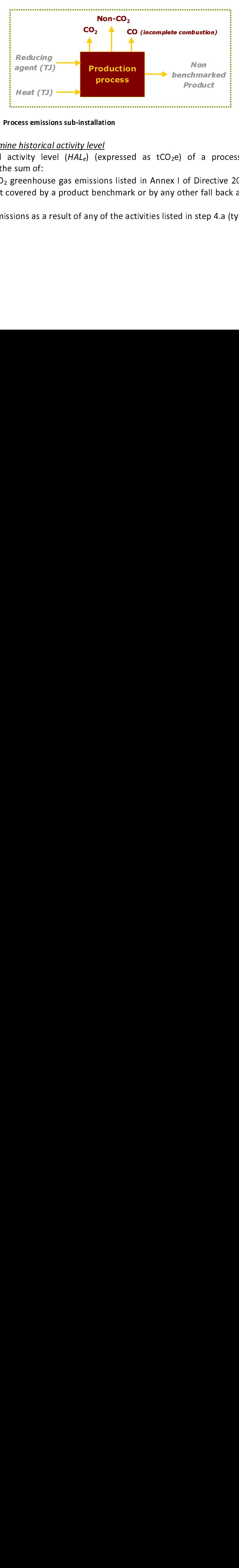

## Figure 5 Process emissions sub-installation

Step 4c Determine historical activity level<br>The chief step of the level (1141), few The mistorical activity level (HALe) (expressed as teol<sub>2</sub>e) or a process emission sub-<br>installation is the sum of

- Examples<br>
Search Contains a search of:<br>
The Sum of:<br>
The Sum of:<br>
The Sum of:<br>
The Sum of:<br>
The Sum of:<br>
The Sum of:<br>
The Sum of:<br>
The Sum of:<br>
The Sum of:<br>
The Sum of:<br>
The Sum of:<br>
The Sum of:<br>
The Sum of:<br>
The Sum of:<br> of a<br>prof Direct<br>ther fall<br>in step installation is the sum of:<br>• non-CO<sub>2</sub> greenhouse gas emissions listed in Annex I of Directive 2003/87/EC which<br>exact equated by a product banchmark of by any other fell hack engresches (type) are not covered by a product benchmark or by any other fall back approaches (type a)
	- CO<sub>2</sub> emissions as a result of any of the activities listed in step 4.a (type b, see section  $\frac{1}{2}$ ) 2)

• Emissions stemming from the combustion of incompletely oxidized carbon produced the purpose of the production of measurable heat, non-measureable heat or electricity MINUS emissions from the combustion of an amount of natural gas with equal energy content as those gases, taking into account differences in energy equal energy content as those gases, taking into account differences in energy conversions efficiencies. The allocation for incompletely oxidized carbon in fact

constitutes the allocation for waste gases (type c) For additional guidance on process emissions sub-installations and waste gases, we refer to Guidance Document 8.

Step 4d calculate preliminary free allocation Calculate the allocation for each sub-installation for which a historical emissions approach is applicable using the following equation:

$$
F_{sub\_e} = PRF \times HAL_e
$$

l,

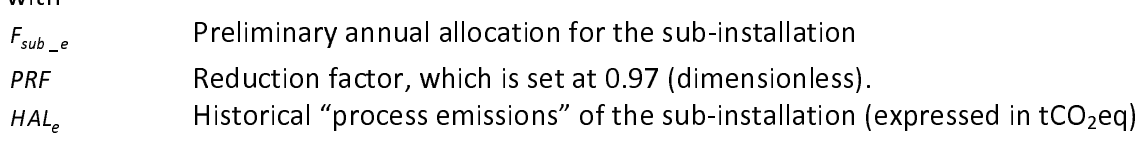

For type b process emissions sub-installations the historical activity levels is based on the  $CO<sub>2</sub>$  emissions for the baseline period. In case of mixes of incompletely oxidized carbon (e.g. CO) and CO<sub>2</sub>, the historical activity level should be based on results from measurements of the share of  $CO<sub>2</sub>$  in the total carbon content of the gas in accordance with applicable European standards covering the relevant baseline period. In case such historical measurement data are not are available, a default value based on the assumption that 75% measurement data are not are available, a default value based on the assumption that 75% of the carbon content of the gas-mix is fully oxidised (CO2) should be applied.

 $\overline{1}$ In the case of process emissions resulting from the combustion of waste gases, see Guidance Document 8 on waste gases.

## 4 Annual basic, preliminary and final allocation per installation

# $\overline{\phantom{a}}$

**4.1 Basic allocation**<br>The basic total annual amount of emission allowances per installation is calculated by taking the sum of allocations to sub-installations, not considering carbon leakage exposure factors is equal to:  $\frac{1}{\sqrt{1-\frac{1}{\sqrt{1-\frac{1$ 

$$
F_{inst}^{basis} = \sum_{i} F_{sub}^{i}
$$

  $F_{inst}^{basis}$ Total basic allocation to the installation<br>Annual allocation for sub-installation  $i$  $F_{sub}$ 

Although this amount does not necessarily reflect the preliminary amount allocated to  $\frac{1}{1}$ installations, it should be included in the NIMs as it will be used for the determination of the cross-sectoral reduction factor

# ectoral reductions of the control of the control of the control of the control of the control of the control of the control of the control of the control of the control of the control of the control of the control of the c

The preliminary total annual amount of emission allowances per installation is calculated by multiplying the allocation with the carbon leakage exposure factor of each sub-installation.

$$
F_{inst}(k) = \sum_{i} \left( F_{sub}^{i} \times EF_{sub}^{i}(k) \right)
$$

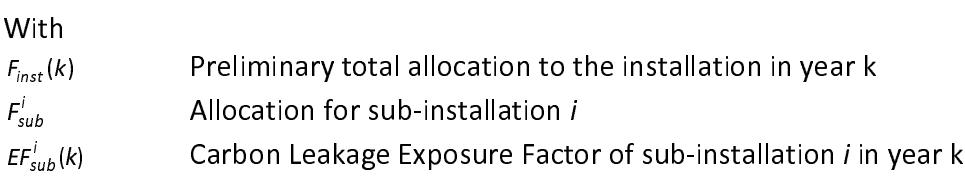

## $\overline{\phantom{a}}$ 4.3 Final allocation

 $E F_{sub}^{i} (k)$  Carbon Leakage Exposure Facton For installations not classified as "electricity"<br>For installations not classified as "electricity" Subert Carbon Carbon Carbon Carbon 2014.<br> **S** Final allocation<br>
Installations <u>not</u> classified as "electricity generator" the final total annowances is determined by: allowances is determined by:

 $F_{inst}^{final}(k) = F_{inst}(k) \times \text{S}F(k)$  $\overline{\phantom{a}}$  $\overline{a}$ 

 $\overline{a}$  $F_{inst}^{final}(k)$ <br>CSF $(k)$ 

 $CSF(k)$  Cross-sectoral correction factor in year k (if necessary)  $C_S$ <sub>(k)</sub> Cross-sectoral correction factor in year k (if necessary) For installations classified as "electricity generator" the final total annual amount of allowances is determined by:

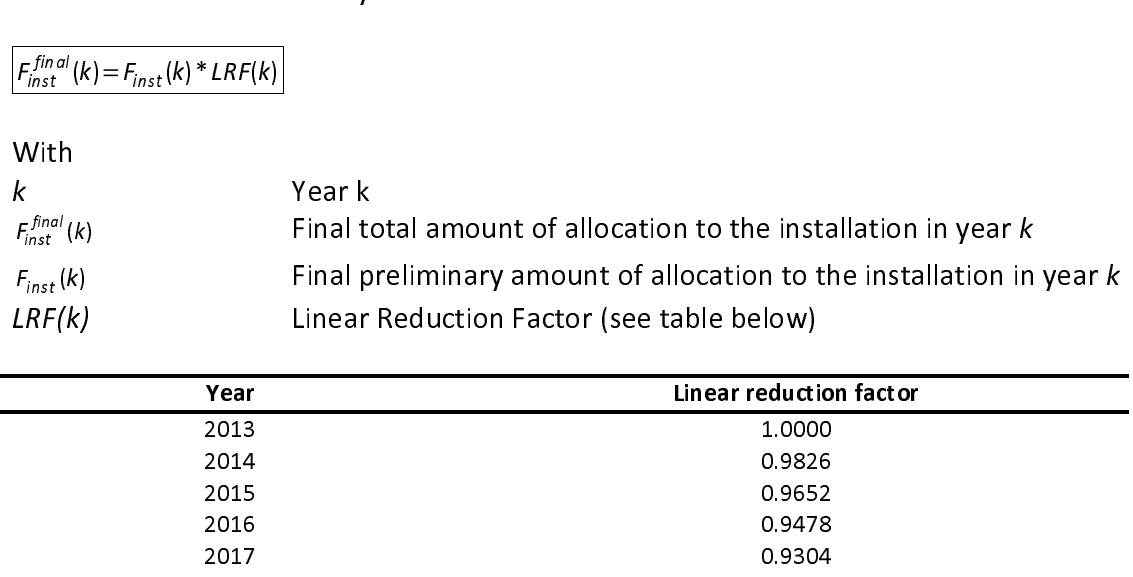

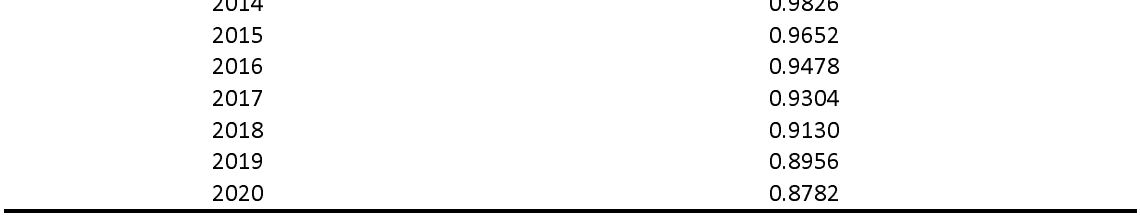

## 5 Determination of initial capacity according to Art. 7.3 of the CIMs

 $\frac{1}{1}$ The operators must determine and submit the initial installed capacity of a sub-installation<br>for:<br>- All product benchmark sub-installations

- 
- $\frac{1}{2}$   $\frac{1}{2}$ - All sub-installations which had a signi<br>period.  $A$  sub-installations which had a significant change in capacity during the baseline baseline  $\mathcal{L}$

period.<br>This chapter explains how to determine the capacity of a product benchmark sub- $\frac{1}{1}$ This chapter than the significant superty subange change on a server period, sub-capacity of the CIMs. For the determination of sub-installations which had a significant change in capacity during the baseline period, see s in capacity during the baseline period, see section 6.4 of this document.

The capacity determined in accordance with the CIMs for the calculation of the number of  $\frac{1}{1}$ free allowances, for the calculation of standard capacity utilisation factors (SCUFs), or for the evaluation of the significant changes needs to be distinguished from any references to capacities in permits. the evaluation of the significant changes needs to be distinguished from any references to<br>capacities in permits.

The definition of capacities for different sub-installations covers the same activities as  $\frac{1}{\pi}$ historical activity levels and should be expressed in the same unit. See Chapter 3 for the<br>definition of historical activity levels and in addition Table 1 for an overview of conditions definition of historical activity levels and in addition Table 1 for an overview of conditions<br>that heat, fuel and process emissions should comply to in order to be taken into account in definition of interests activity is the included comply to in order to be taken into account in<br>the determination of historical activity levels and capacities of heat benchmark, fuel that heat, fuel and process emissions should levels and capacities of heat benchmark, fuel<br>benchmark and process emissions sub-installations, respectively. benchmark and process emissions sub-installations, respectively.

Depending on the data availability the capacity should be defined according to method 1 or l<br>I Depending on the data availability the data availability should be defined as  $\frac{1}{2}$  or method 2.

## <u>Method 1 -</u>  $\overline{1}$

When this is possible, the capacity should always be based on historical data of production during the period from  $1^{st}$  January 2005 to  $31^{st}$  December 2008. If no other reference in Annex I to the CIMs is given, the capacities refer to tonnes of product produced expressed as saleable (net) production and to 100% purity of the substance concerned (for details please also consult guidance paper No.9 on sector-specific guidance)

The operator will identify the 2 highest monthly production volumes in the period from  $1<sup>st</sup>$  $\overline{\phantom{a}}$ January 2005 to 31<sup>st</sup> December 2008. The average of these 2 values will be taken as the initial monthly capacity of the plant, without further corrections or adjustments. The initial installed capacity of the plant will be this value multiplied by 12 months.

## installed capacity of the plant will be this value multiplied by 12 months. Method 2 – determining the capacity based on experimental verification  $\overline{a}$

Method 2 will apply only if the highest monthly production Volumes in the period from 1<sup>11</sup><br>January 2005 to 31<sup>st</sup> December 2008 cannot be calculated because data on operation during<br>this period is missing (i.e. because th January 2005 to 31<sup>th</sup> December 2008 cannot be calculated because data on operation during<br>this period is missing (i.e. because the installation operated less than 2 months in the<br>relevant baseline period or records were l relevant baseline period or records were lost); in this case, the operator should explain the circumstances that led to that choice within the methodology report, subject to verification circumstances that led to that choice within the methodology report, subject to verification<br>by the verifier. The final opinion would always be the one of the CA. If the reason is by the verifier. The final opinion would always be the one of the CA. If the reason is<br>estimated by the CA to be insufficient, then conservative estimates of production (e.g. sales estimated by the CA to be insufficient, then conservative estimates of production (e.g. sales figures, extrapolated data from other months or estimates based on installation-level data figures, extrapolated data from other months or estimates based on installation-level data<br>broken down to sub-installation level) will be used to determine the capacity (see Guidance broken down to sub-installation level) will be used to determine the capacity (see Guidance<br>Document 3 on data collection for more guidance on conservative estimates). Document 3 on data collection for more guidance on conservative estimates).

In that case, in the course of the baseline data collection, the operator will conduct an  $\frac{1}{6}$ experimental verification of the sub-installation's capacity under the supervision of an independent third party. The verification will relate to a 48 hours continuous test, carried experimental verification of the sub-installation of the supervision of the supervision of the sub-independent third party. The verification will relate to a 48 hours continuous test, carried out following the operational independent third party. The verification third party is a 48 hours continuous test, cannot be<br>independent third party will be present during this test and will compare the production independent third party will be present during this test and will compare the production<br>level and the parameters relating to the produced product to typical values in the sector, as independent the parameters relating to the produced product to typical values in the sector, as<br>well as to available data, if any, relating to previous production patterns at the installation. well as to available data, if any, relating to previous production patterns at the installation. In particular, parameters relating to the quality of the produced product will be taken into account to ensure that the quality of the production during the test is in line with the quality of the product normally produced at the installation.

The initial monthly capacity of the plant will be the average production during the 2 days of  $\frac{1}{\epsilon}$ experimental verification multiplied by 30 days. The initial installed capacity of the plant will be this value multiplied by 12 months.

For the determination of the initial capacity to calculate the SCUFs for the product  $\frac{1}{2}$ benchmarks, it is recommended not to apply method 2 given the limited added value of the results.  $b^2$  benchmarks, it is recommended not to apply method 2 given the limited added value of the results. results.

## 6 Determination of historical activity level

 $\frac{1}{1}$ This chapter describes how to determine the historical activity level used in the determination of free allocation. Section 6.1 describes which years should form the baseline period. Section 6.2 describes the way to determine the historical activity levels for sub-<br>installations that had no change in operation or significant change in capacity. Sections 6.3 and 6.4 give guidance to the definitions of changes in operations and significant changes in<br>capacity respectively and explain how the historical activity level should be determined in capacity respectively and explain how the historical activity level should be determined in such cases. capacity respectively and explain how the historical activity level shown the determined in<br>such cases.

**6.1 Choice of baseline period**<br>In principle, the baseline period is either 2005-2008 or 2009 and 2010 (Art. 9.1 of the CIMs). The chosen baseline period should in principle be the one that leads to the highest historical activity levels. The way to determine the historical activity levels is explained in sections 6.2<br>to 6.4.  $\begin{array}{ccc} \hbox{to} & \hbox{0.4} \end{array}$ 

The baseline period that leads to the highest historical activity level may differ from one  $\frac{1}{2}$ sub-installation to another. The same baseline period must however be chosen for the entire installation including all sub-installations. entire installation including all sub-installations.

# $\overline{\phantom{a}}$

**6.2 Default method**<br>The default way to determine the historical activity level of a sub-installation is to take the median value of the annual activity levels of the sub-installation in the baseline period: 2005-2008 or 2009-2010, so

 $HAL = median<sub>2005-2008</sub> (Annual activity levels)$ 

 $\overline{a}$ OR

HAL = median<sub>2009-2010</sub> (Annual activity levels)<br>If the installation has not been operated occasionally according to Art. 9.8 of the CIMs (as<br>successfully demonstrated by the operator to the CA), all years in the baseline lf th<br>suc<br>whi<br>(Se If the installation has not been operated occasionally according to Art. 9.8 of the CIMs (as  $\frac{1}{2}$ If the installation has not been operated to the CA), all years in the baseline period in<br>which the *installation* has been operating for at least 1 day should be taken into account successfully demonstrated by the operator of the CA<sub>)</sub>, all years in the baseline period in<br>which the *installation* has been operating for at least 1 day should be taken into account<br>(See Art. 9.6).

which the *installation* has been operating for at least 1 day should be taken into account (See Art. 9.6).<br>Consequently, in some cases years of zero activity levels for a sub-installation have to be considered if at least Consequently, in some cases years of zero activity levels for a sub-installation have to be  $\frac{1}{2}$ considered if at least one other sub-installation has been operating. This is particularly relevant for installations that have produced different benchmarked products in the same relevant for intermediations that have produced and constrained production line. The following examples demonstrate that the standard methodology also works for such cases. See next section on guidance on the determination works for such cases. See next section on guidance on the determination of HAL in case installations have not been operating for at least 1 day during the baseline period.

 $\frac{1}{2}$ **Example 1**<br>A glass factory has a glass production line in which both coloured and colourless glass bottles can be produced. Suppose that the chosen baseline period is 2005-2008. The two<br>types of products are covered by two different product benchmarks. The following activity types of products are covered by two different product benchmarks. The following activity<br>levels were realized in 2005-2008. tevels were realized in 2005-2008.

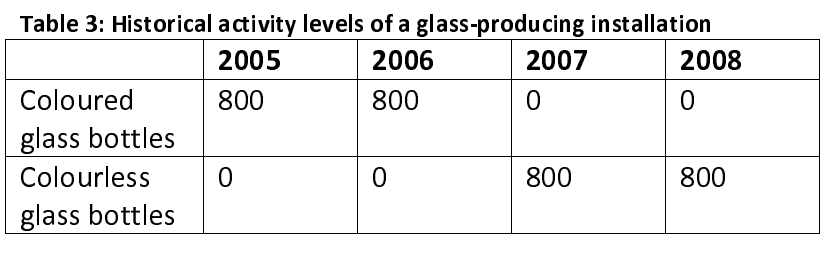

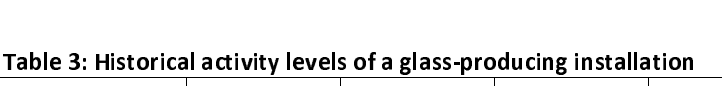

The installation is covered by two product benchmarks, hence, two sub-installations should  $\frac{1}{k}$ be applied. In order to determine the HAL, the median over the baseline period in which the installation has been operating for at least one day should be taken for each product<br>benchmark, following Article 9(6): **installation** has been operating for at least one day should be taken for each product<br>benchmark, following Article 9(6):

 $HAL_{coloured\ glass}$  = median $_{2005\text{-}2008}$  (80)  $\overline{a}$ 

 $HAL<sub>colourless glass</sub> = median<sub>2005-2008</sub> (0, 0, 800, 800) = 400$ <br>The sum of the HALs for the individual sub-installations is 800 and reflects the historical  $\frac{1}{\epsilon}$ activities of the glass factory.

The sum of the HALs for the individual sub-installated activities of the glass factory.<br>Please, note that, without a physical change, providingles within the baseline period referred to in art م<br>Please, note that, without a  $\frac{1}{2}$ changes within the baseline period referred to in article 9.9 do not apply. Provisions on the cessation of operation (Art. 22 of the CIMs) do not apply as well to incumbents. cessation of operation (Art. 22 of the CIMs) do not apply as well to incumbent<br>Example 2

 $\frac{1}{2}$ **Example 2**<br>A paper mill has a paper production line in which 3 types of paper can be produced: newsprint, uncoated fine paper and coated fine paper. The three types of products are covered by three different product benchmarks. The following activity levels were realized in 2005-2008.  $\frac{1}{2}$ covered by three different product benchmarks. The following activity levels were realized were realized by  $\frac{1}{2}$ 

|             | 2005 | 2006 | 2007 | 2008 |
|-------------|------|------|------|------|
| Newsprint   | 800  | 0    | 500  | 700  |
| Uncoated    | 200  | 600  | 0    | 300  |
| fine paper  |      |      |      |      |
| Coated fine | Ω    | 400  | 500  | Ω    |
| paper       |      |      |      |      |

Table 4: Historical activity levels of a paper-producing installation

should be applied. Suppose that the chosen baseline period is 2005-2008. In order to<br>determine the HAL, the median over the baseline period in which the **installation** has been determine the HAL, the median over the baseline period in which the **installation** has been<br>operating for at least one day should be taken for each product benchmark, following operating for at least one day should be taken for each product benchmark, following<br>Article 9(6): operation for at least one day should be taken for each product benchmark, for each product benchmark, for each product benchmark, for each product benchmark, for each product benchmark, for each product benchmark, for eac

```
HAL<sub>newsprint</sub> = median<sub>2005-2008</sub> (800, 0, 500, 700) = 600
\frac{1}{2}
```
 $\overline{a}$ 

 $HAL_{uncoated fine} = median_{2005-2008} (200, 600, 0, 300) = 250$ <br>  $HAL_{coated fine} = median_{2005-2008} (0, 400, 500, 0) = 200$ <br>
As in the first example, the results reflect the products levels very well.<br>
Like in example 1, without a physical change, provisi  $HAL<sub>coated fine</sub> = median<sub>2005-2008</sub> (0, 400, 500, 0) = 200$ <br>As in the first example, the results reflect the products<br>Like in example 1, without a physical change, provis<br>changes within the baseline period referred to in articl As in the first example, the results reflect the products levels very well.<br>Like in example 1, without a physical change, provisions concerning significant capacity<br>changes within the baseline period referred to in article Like in example 1, without a physical change, provisions concerning significant capacity  $\frac{1}{3}$ changes within the baseline period referred to the baseline referred to incredit to incumbents, but they apply to the (partial) cessation of operation setween 1 July 2011 to incumbents, but they apply to the (partial) cessation of operation between 1 July 2011 and 31 December 2012. 2011 to incumbents, but they apply to the (partial) cessation of operation between 1 July

Example:<br>A alass factory has two different production lines, one for coloured alass and one for A glass fa<br>colourless<br>2012 (no

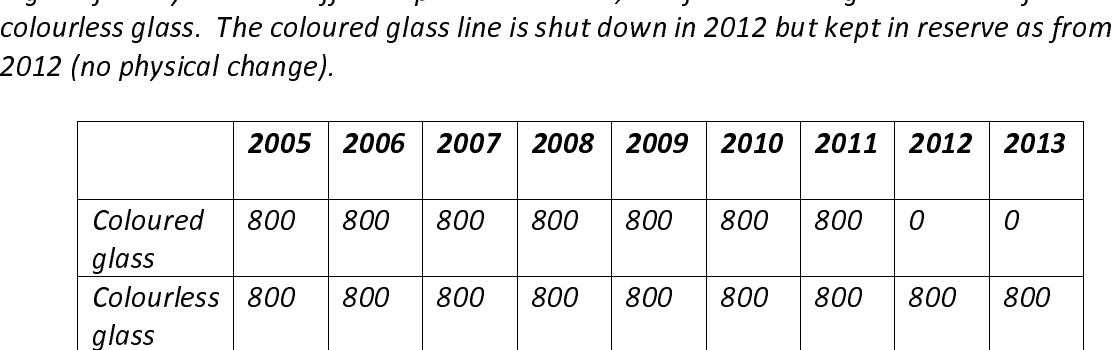

glass<br>Colourles.<br>glass<br>ss factory<br>rsuant ar<br>ons in a g <u>s<br>Colou<br>glass</u><br>ss fac<br>rsuan<br>ons in<br>d to 0. 800 800 800 800 800 800 800 800 800 81<br>allocated as an incumbent for 2 sub-installations, both with a<br>e 23 the operator has to notify the CA that he has partially ced<br>notice and the activity level of the sub-installation i glass<br>ss factory i<br>rsuant arti<br>ons in a <u>giv</u><br>d to 0. Hen<br>the installo  $\frac{g}{s}$ <br>ss fac<br>rsuan<br>ons in<br>d to 0.<br>the ir allocated as an incumbent for 2 sub-installations, both with a HA<br>e 23 the operator has to notify the CA that he has partially cease<br><u>n</u> calendar year and the activity level of the sub-installation is cle<br>exallocation for The glass factory is allocated as the operator has to notify the CA that he has partially ceased<br>operations in a <u>given</u> calendar year and the activity level of the sub-installation is clearly<br>reduced to 0. Hence allocatio 800. Pursuant article 23 the operator has to notify the CA that he has partially ceased<br>operations in a <u>given</u> calendar year and the activity level of the sub-installation is clearly<br>reduced to 0. Hence allocation for the operations in a <u>given</u> anomal year and the installation "coloured glass" is to be adjusted and the installation has partially ceased operation.<br> **6.3** Start of operation after 1 January 2005 reduced to entertain formulating terms increments. The sub-ingraded is to be adjusted to<br>zero as the installation has partially ceased operation.<br>**6.3 Start of operation after 1 January 2005**<br>This section explains how to c

## $\overline{\phantom{a}}$ 6.3 Start of operation after 1 January 2005

**Example 2018**<br>**6.3 Start of operation after 1 January 2005**<br>This section explains how to calculate the HAL for an inthe entire baseline period, either because it started n the entire baseline period, either because it started normal operation after the start of the baseline period. This section does not apply to sub-installations which started normal the entire baseline period, this section does not apply to sub-installations which started normal operation after 1 January 2005 if the installation already operated on 1 January 2005 (for baseline period. This section does not apply to sub-installation does not a sub-installation does not appear o<br>such cases please consult section 6.4 on capacity changes). such cases please consult section 6.4 on capacity changes). such cases please consult section 6.4 on capacity changes).

this purpose, the operator determines the earliest continuous 90 days period during which<br>the activity level – aggregated over the 90 days period – is at least 40% of the design the activity level – aggregated over the 90 days period – is at least 40% of the design<br>capacity. The continuous 90 days period is to be understood as period of 90 consecutive capacity. The continuous 90 days period is to be understood as period of 90 consecutive<br>days in which the whole installation operated each day. The start of normal operation is the days in which the whole installation operated each day. The start of normal operation is the<br>first day of this period. In case the sector's usual production cycle does not foresee such days in which the which installation operated each day. The start of normal operation of<br>first day of this period. In case the sector-specific production cycles are added to a 90 days<br>continuous 90 days periods, the sector continuous 90 days periods, the sector-specific production cycles are added to a 90 days period. continuous 90 days periods, the sector-specific production cycles are added to a 90 days period to a 90 days p<br>The sector-specific production cycles are added to a 90 days period to a 90 days period to a 90 days period to

The situation of interrupted operation during the baseline period leading to zero production  $\frac{1}{2}$ of the whole installation in at least one calendar year is treated similarly.

For installations that by their nature operate only occasionally, e.g. installations that are  $\frac{1}{2}$ operating on a seasonal schedule or installations that are kept in reserve or on standby, all

years of the chosen baseline period after the start of normal operation should be taken into<br>account, including calendar years with less than 1 day production (article 9(8)).<br>For installations that by their nature do not o secount, including calendar years with less than 1 day production (article 9(8)).<br>For installations that by their nature do not operate only occasionally, only years in which<br>the *installation* has been operating for at le account of the count of the count of the count of the count of the rest of than 1.<br>For installations that by their nature do not operate only occasionally, only ye l<br>t the *installation* has been operating for at least one day should be used in calculating the the *installation* has been operating for at least one day should be used in calculating the<br>Historical Activity Level (HAL). That means that in some cases years of zero activity levels of<br>a sub-installation have to be con a sub-installation have to be considered if at least one other sub-installation has been operating. This is in fact what is done in examples 1 to 3 in the previous section.

## Case  $1$  – Installations which operated for at least 2 calendar years

 $\frac{1}{1}$ If an installation using the baseline 2005 to 2008 has started nor<br>before or on the 1<sup>st</sup> January 2007, it has been operating at le<br>therefore the HAL will be calculated with the standard formula. A<br>normal operation) in wh before or on the 1<sup>st</sup> January 2007, it has been operating at least 2 calendar years and<br>therefore the HAL will be calculated with the standard formula. All years (from the start of before or on the 1<sup>st</sup> January 2007, it has been operating at least 2 calendar years and<br>therefore the HAL will be calculated with the standard formula. All years (from the start of<br>normal operation) in which the installat normal operation) in which the installation has operated at least 1 day will be taken into account in the calculation of the HAL.

The HAL will in this case be the median of the activity level (AL) of all years in which the  $\frac{1}{1}$ installation has been operating, as illustrated by examples a to c.

Example  $a$  – the installation has been operating for at least 1 day in each year of the  $\frac{1}{k}$ baseline period.<br>HAL = median (AL<sub>2005</sub>, AL<sub>2006</sub>, AL<sub>2007</sub>, AL<sub>2008</sub>)

Example a – the installation has actually state in the 1 day in each year of the installation has not been operating at all in 2006 because of an accident or because of maintenance reasons (AL2006=0).<br>HAL = median (AL<sub>200</sub> HAL = median (AL2005, AL2005, AL2005, AL2006)<br>Example b – the installation has not been o  $\frac{1}{k}$ because of maintenance reasons (AL2006=0).<br>HAL = median (AL<sub>2005</sub>, AL<sub>2007</sub>, AL<sub>2008</sub>)

because of maintenance reasons (AL2006=0).<br>HAL = median (AL<sub>2005</sub>, AL<sub>2007</sub>, AL<sub>2008</sub>)<br>Example c – the installation, as a whole, started its operations on the 31<sup>st</sup> October 2006; the<br>HAL should be calculated based on acti HAL = median (AL2005, AL2005, AL2006)<br>Example c – the installation, as a wh  $\frac{1}{1}$ HAL should be calculated based on activity levels of years 2006, 2007 and 2008 only.  $HAL = median (AL<sub>2006</sub>, AL<sub>2007</sub>, AL<sub>2008</sub>)$ HAL = median (AL2006, AL2007, AL2008)

If an installation, as a whole, has started normal operation after 1<br>installation started its normal operations on the  $2^{nd}$  or later), it has<br>2 calendar years in the baseline period 2005 to 2008. To calculate<br>will have  $\frac{1}{i}$ It an installation, as a whole, has started normal operation after 1<sup>er</sup> January 2007 (e.g. the<br>installation started its normal operations on the 2<sup>nd</sup> or later), it has been operating less than<br>2 calendar years in the bas 2 calendar years in the baseline period 2005 to 2008. To calculate the HAL, the installation will have two possibilities: 2 calendar years in the baseline period 2005 to 2006 to calculate the HAL, the installation<br>will have two possibilities:

Either choose the 2009 to 2010 baseline  $\frac{1}{\sqrt{2}}$ 

Or<br>- Calculate the HAL of each sub-installation as follows (in line with Article 9(6) of the Or - CIMs):<br>CIMs):

CIMs): HAL = Capacity x RCUF  $\frac{1}{2}$ 

### $\frac{1}{2}$ Where<br>Capacity Capacity is the initial installed capacity, calculated as indicated in chapter 5 of this document<br>RCUF is the relevant capacity utilization factor (see hereafter) is the relevant capacity utilization factor (see hereafter)

 $\frac{1}{1}$ It an installation, as a whole, has started normal operation after 1<sup>th</sup> January 2009 (e.g. the<br>installation started its normal operations on the 2<sup>nd</sup>), HAL needs to be calculated according<br>to the second approach. installation started its normal operations on the 2<sup>nd</sup>), HAL needs to be calculated according<br>to the second approach.

to the second approach.<br>The **initial installed capacity** is determined by the methodologies described in section 5.  $\overline{a}$ The standard method (determination based on the two highest monthly activity volumes) applies when data for the two highest monthly activity levels are available. This is considered to be the case when the normal operation of an (incumbent) installation started on or before 30 June 2011. In other cases (when the start of normal operation is after 30 considered to be the case interests in the normal operation of measurements, incumbent consideration<br>June 2011), the initial capacity should be determined by experimental verification (method June 2011), the initial capacity should be determined by experimental verification (method<br>2, see section 5 for more details). Independent from the method used, the initial capacity 2, see section 5 for more details). Independent from the method used, the initial capacity has to be determined before 30 September 2011.

In order to allow the Competent Authorities to determine the RCUF in line with Article  $\frac{1}{2}$ 18(2), the installation will provide "duly substantiated and independently verified information on the installation's intended normal operation, maintenance, common<br>production cycle, energy efficient techniques and typical capacity utilization in the sector concerned compared to sector-specific information." The operator will provide the relevant producerned compared to sector-specific information." The operator will provide the relevant<br>capacity utilization factor (RCUF) of each sub-installation as a % of the capacity. Information capacity utilization factor (RCUF) of each sub-installation as a % of the capacity. Information<br>on the installation's normal operation, maintenance and production cycles available from on the installation's normal operation, maintenance and production cycles available from the determination of the capacity should be used.

For the determination of the RCUF, following aspects have to be considered:  $\overline{a}$ 

The installation's intended normal operation: expected production volumes based on the design capacity, guaranteed on the basis of technical documentation/datasheets the design capacity, guaranteed on the basis of technical documentation/datasheets<br>by the supplier), and operational hours (use of information from business plans, by the supplier), and operational hours (use of information from business plans, production volumes.<br>production volumes.<br>Maintenance: The availability of the production lines has to be estimated (based on

- .<br>Maintenance: The av<br>information from bus  $\blacksquare$ information from business plans, permits, relevant technical documentation, etc.). The estimated downtimes are to be taken into account when estimating the expected production levels.
- production levels.<br>Common product<br>relevant technical Common production cycle: Based on information from business plans, permits,  $\blacksquare$ relevant technical documentation, etc. it needs to be checked if continuous operations<br>are technically possible, intended according to the demand for the products (e.g. are technically possible, intended according to the demand for the products (e.g. seasonal or non-seasonal demand) and legally possible (limitations in the relevant permits). seasonal or non-seasonal demand) and legally possible (limitations in the relevant or  $\mathcal{L}$

For heat and fuel benchmark sub-installations, in addition, energy efficient techniques  $\frac{1}{2}$ should be considered when the heat or fuel consumption is estimated based on projections for production figures. should be considered when the heat or fuel consumption is estimated as conspicient.<br>For process emission sub-installations, the emission intensity of input materials as well as

For process emission s<br>greenhouse gas efficier greenhouse gas efficient techniques (e.g. low-carbon input qualities, abatement techniques) should be considered when the process emissions are estimated based on projections for production figures. production figures.<br>If needed, the CA should adjust the preliminary value of the RCUF assuming that such

production figures.<br>If needed, the CA<br>greenhouse gas effi greenhouse gas efficient techniques were used.

The resulting RCUF should be compared against the typical capacity utilisation in the sector  $\frac{1}{2}$ concerned. Any major deviation needs to be justified. No values for the RCUF equal or higher than 100% must be accepted.

The calculation will be verified by an independent third party.  $\overline{a}$ The calculation will be verified by an independent third party.

The use of<br>is summar<br>after the s<br>Start of<br>operation is summarised in the following table, for installations operating at least 1 day every year<br>after the start of normal operation: after the start of normal operation:

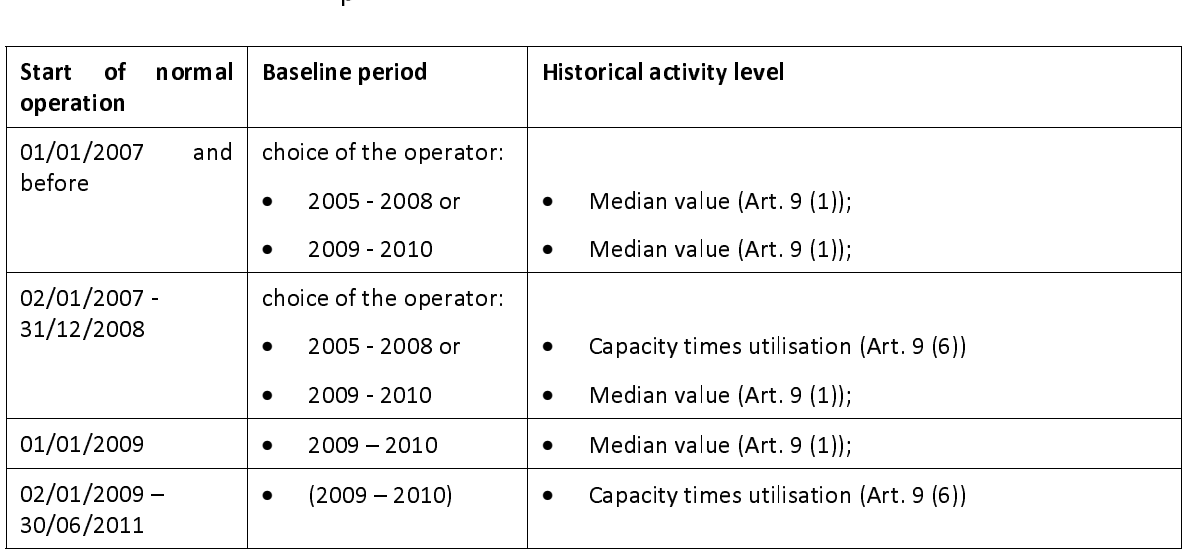

# $\overline{\phantom{a}}$

**6.4 Changes in capacity**<br>Article 9(9) of the draft Commission Decision provides for an approach for calculating the historical activity level of a sub-installation in the case of a significant capacity change in the period between 1 January 2005 and 30 June 2011 occurred. In this context, the start of changed operation is the relevant date. Only significant capacity changes which have been identified - in accordance with the methodology described in this section - before 30 identified - in accordance with the methodology described in this section - before 30<br>September 2011 should be considered. This includes the determination of the new capacity September 2011 should be considered. This includes the determination of the new capacity<br>by this date. Significant capacity changes which have been identified or for which the new by this date. Significant capacity changes which have been identified or for which the new capacity has only been determined after this date should be treated by the rules for new<br>entrants where appropriate. capacity has only been determined after this date should be treated by the rules for new

The approach determines that the historical activity level is to be determined according to  $\frac{1}{t}$ the general rules disregarding the significant capacity change first. The historical activity level of the added/reduced capacity is determined separately. The total historical activity the general reduced controller and the significant of the total historical activity<br>the general rules districts district the significant change will be the sum of the two level of the sub-installation having had a significant change will be the sum of the two<br>historical activity levels. level of the sub-installation having had a significant change will be the sum of the two the<br>historical activity levels.

historical activity levels.<br>The details of this approach will be described step-by-step here-after and illustrated on the  $\frac{1}{k}$ The details of two examples. Although only the case of product benchmark sub-installations is<br>dealt with in this section, this approach applies to all sub-installations: product benchmark dealt with in this section, this approach applies to all sub-installations: product benchmark<br>sub-installations, heat benchmark sub-installations, fuel benchmark sub-installations and sub-installations, heat benchmark sub-installations, fuel benchmark sub-installations and process emissions-related sub-installations.

## $\frac{2}{l}$ Step 1: Has the sub-installation had a significant capacity extension/reduction in the period from 1 January 2005 to 30 June 2011?

Any operator claiming the application of Article 9(9) will first have to determine whether his investment in the period January 2005 to June 2011 actually led to a significant capacity extension/reduction in the sense of the draft Commission Decision.

The 2 main ways or possibilities to demonstrate a significant capacity extension/reduction  $\frac{1}{\epsilon}$ are laid down in Article 3(i) of the draft Commission Decision and are the following: are laid down in Article 3(i) of the dramatic 3(i) of the dramatic Decision Decision Decision Decision Decision Decision Decision Decision Decision Decision Decision Article 3(i) of the following: Article 3(i) of the follo

 $\frac{1}{1}$ of the draft Commission Decision has known a significant increase/decrease, whereby<br>(i) one or more identifiable physical changes relating to its technical configuration

- Fine sub-installation's initial installed capacity as determined in accordance with Article 7(3)<br>of the draft Commission Decision has known a significant increase/decrease, whereby<br>(i) one or more identifiable physical cha and functioning other than the mere replacement of an existing production line have taken place, and
	- the sub-installation can be operated at a capacity that is at least 10% higher (in (ii) the sub-installation can be operated at a capacity that is at least 10% higher (in case or extensions) or lower (in case of reductions) compared to the initial installed capacity of the sub-installation before the change

installed capacity as determined the sub-installation's initial installed capacity as determined Alternativel<sub>)</sub><br>with Article<br>increased/d<sub>(</sub><br>(i) with Article 7(3) of the draft Commission Decision is also considered having significantly increased/decreased, if  $\frac{1}{2}$  increased/decreased, if<br>(i) one or more identifiable physical changes relating to its technical configuration

- $(i)$  one or motion and function (i) one or more identifiable physical changes relating to its technical configuration<br>and functioning other than the mere replacement of an existing production line have taken place, and
	- the sub-installation to which the physical changes relate has a significantly (ii) the sub-installation to which the physical changes relate has a significantly<br>higher (in case of extensions) or lower (in case of reductions) activity level resulting in an additional allocation of emission allowances calculated on the<br>basis of the rules laid down in the draft Commission Decision of more than 50 000 allowances per year. These 50 000 allowances represent at least 5% of 50 000 allowances per year. These 50 000 allowances represent at least 5% of<br>the preliminary annual number of emission allowances allocated free of charge the preliminary annual number of emission allowances allocated free of charge<br>for this sub-installation before the change. for this sub-installation before the change.

The percentage values (10% under option 1 and 5% under option 2) refer to the capacity of  $\frac{1}{t}$ the entire sub-installation. Example: A refinery extents the capacity of one of its CWT units<br>by 30%. This does not necessarily constitute a significant capacity increase as the total CWT the entire sub-installation. Entirepression. The meaning of the capacity increase as the total CWT<br>of the refinery product benchmark sub-installations needs to be considered. of the refinery product benchmark sub-installations needs to be considered. of the refinery product benchmark sub-installations needs to be considered.

## Step 1a: The operator needs to provide evidence that one or more physical change(s) have

Common feature of both possibilities above is the physical change. In the context of the definition of significant capacity extensions/reductions, such physical changes must be understood as modifications of production processes and the equipment required, and the different subparts of the definition should be interpreted as:

- 1. The necessary condition is the *physical nature* of the change related to the technical 1. This excludes all types of merely organizational or<br>operational changes (e.g. longer daily operation hours, higher speed of rotating kiln,<br>application of new process control software, change in major process parameters<br> operational changes (e.g. longer daily operation hours, higher speed of rotating kiln,<br>application of new process control software, change in major process parameters operational changes of the control of the change of respective to the application of new process control software, change in major process parameters such as pressure, temperature).
- 2. The impact of the physical change on the technical configuration and functioning  $\frac{1}{2}$ constitutes the sufficient condition. Any physical change without such impact (e.g. a<br>repaint coating of the outer face of a kiln) does not match the definition as there<br>needs to be a clear causality link between the physi repaint coating of the outer face of a kiln) does not match the definition as there reads to be a clear causality link between the physical change(s) and the change in<br>capacity. In other words, only physical changes allowing for changes in throughputs capacity. In other words, only physical changes allowing for changes in throughputs<br>could lead to a significant change of capacity. could lead to a significant change of capacity.
- 3. Furthermore, the mere replacement of an existing production line cannot be  $\ddot{\cdot}$ considered in the context of the definition of significant capacity extensions. This includes the replacement of parts of a production line without impacts on the includes the replacement of parts of a production line without impacts on the<br>technical configuration and functioning (e.g. replacement of a pre-heater with the technical configuration and functioning (e.g. replacement of a pre-heater with the<br>same performance). But, in case of higher maximum throughput of the production same performance). But, in case of higher maximum throughput of the production<br>line after the replacement, this change could in principle constitute a physical line after the replacement, this change could in principle constitute a physical<br>change leading a significant capacity extension (provided the quantitative criteria Intertative and replacement, this change could in principle constitute a physical<br>change leading a significant capacity extension (provided the quantitative criteria<br>are met). change leading a significant capacity extension (provided the quantitative criteria).

are met).<br>Physical changes exclusively aiming at improving the energy efficiency of a sub-installation  $\frac{1}{2}$ or the improvement or installation of an end of pipe abatement technology to reduce<br>process emissions should not be regarded as physical change leading to a significant process emissions should not be regarded as physical change leading to a significant capacity reduction. Nevertheless, the operator needs to report such physical changes to the process emissions showled as physical change leading to a significant<br>capacity reduction. Nevertheless, the operator needs to report such physical changes to the<br>Competent Authority in the context of the data collection an competent Authority in the context of the data collection and to provide evidence on the purpose of the physical change. purpose of the physical change.

# purpose of the physical change.

 $\frac{1}{2}$ Example<br>A chemical installation consumes heat and produces no benchmarked products. The<br>installation receives free allocation for the heat consumption via the heat benchmark. The<br>installation made a physical change during installation receives free allocation for the heat consumption via the heat benchmark. The installation made a physical change during the baseline period that improved its energy installation made a physical consumption (activity level) at equal production.<br>Although the activity level of the installation decreased significantly as a result of a capacity<br>change, this will not be regarded as a signif efficiency and the activity level of the installation decreased significantly as a result of a capacity<br>change, this will not be regarded as a significant capacity reduction, provided that the<br>35 change, this will not be regarded as a significant capacity reduction, provided that the<br>35

result of the physical change.<br>
Following the need for a clear causality link between the physical change(s) and the change<br>
in capacity, physical changes allowing for higher throughputs cannot lead to a significant<br>
capac Following the need for a clea<br>in capacity, physical changes<br>capacity reduction and vice ve<br>Example:<br>The operator of an installati  $\frac{1}{2}$  is contained in the contact of  $\frac{1}{2}$  is a contact of  $\frac{1}{2}$ in capacity, physical changes allowing for higher throughputs cannot lead to a significant capacity reduction and vice versa. capacity reduction and vice versa.<br>Example:

The operator of an installation installed an additional production line in December 2008 which constitutes a physical change. For economic reasons, the production however<br>decreased by 30% in the 6 months after the start of changed operation of the sub-<br>installation. This could in principle indicate a capacity which constitutes a physical change. For economic reasons, the production however<br>decreased by 30% in the 6 months after the start of changed operation of the sub-<br>installation. This could in principle indicate a capacity decreased by 30% in the 6 months after the start of changed operation of the sub-<br>installation. This could in principle indicate a capacity reduction. Nevertheless, as there is no<br>causality link between the physical chang instant the physical change and the potential capacity decrease, this change<br>cannot be regarded as significant capacity reduction. However, if at a later stage the<br>production level increases, the start of changed operation cannot be regarded as significant capacity reduction. However, if at a later stage the<br>production level increases, the start of changed operation would be determined in<br>accordance with the methodology described below under

After the physical change there is in principle no time limit for the capacity increase. production level increases, the start of changed operation would be determined in<br>accordance with the methodology described below under 'step 1b'.<br>After the physical change there is in principle no time limit for the capac procordance with the methodology described below under 'step 1b'.<br>After the physical change there is in principle no time limit for the capacity increase.<br>However, only physical changes after 1 January 2005 can be consider accordance with the methodology described below under 'step 1b'.<br>
After the physical change there is in principle no time limit for the capacity increase.<br>
However, only physical changes after 1 January 2005 can be conside ノードイミ こ However, only physical changes after 1 January 2005 can be considered. Furthermore, only<br>physical changes can be considered which have not already been considered for calculating physical changes can be considered which have not already been considered for calculating<br>free allocation for the post 2012 trading period (e.g. as they did not lead to a previous significant capacity change). In other words: Further significant capacity changes require<br>additional physical changes which take place after the start of changed operation of the additional physical changes which take place after the start of changed operation of the previous significant capacity change.<br>Example:

A ceramics producer operating a single furnace may have installed a second furnace in 2009 A ceramic<br>and there<br>was howe<br>now the c<br>now the c<br>increase c and thereby doubled its theoretical capacity. Due to a specific market situation, the furnace<br>was however not operated and the criteria for significant capacity increases were therefore<br>not met and the operator does not r and thereby a rational theoretical capacity increases were therefore<br>was however not operated and the criteria for significant capacity increases were therefore<br>not met and the operator does not receive additional allowanc was hot met and the operator does not receive additional allowances on the basis of Art. 9 (9). If<br>now the ceramics producer would start using the new furnace in 2013, a related production<br>increase of more than 10% would q now the ceramics producer would start using the new furnace in 2013, a related production<br>increase of more than 10% would qualify as new-entrant.<br>**Step 1b: The operator demonstrates that:**<br>**-** the physical change(s) led to

# $\ddot{\phantom{0}}$

- increase of more than 10% would qualify as new-entrant.<br>
Step 1b: The operator demonstrates that:<br>
 the physical change(s) led to a change in capacity of at least 10%<br>
OR<br>
 the physical change(s) led to a change in alloc Step 1b: The operator demonstrates that: - the physical change(s) led to a change in capacity of at least 10% OR
- Step 1b: The operator demonstrates that:<br>- the physical change(s) led to a change in capacity<br>OR the physical change(s) led to a change in allocatic<br>than 50 000 allowances and the difference repres than 50 000 allowances and the difference represents more than 5% of the amount of allowances calculated irrespective of the physical change

 $\frac{1}{2}$ *Capacity of at least 10%*<br>The following condition needs to be fulfilled to claim a significant capacity change:<br>
The following condition needs to be fulfilled to claim a significant capacity change:

capacity of attention<br>The following condition The following condition needs to be fulfilled to claim a significant capacity change: In case of capacity increases:

$$
\frac{C_{new}}{C_{initial}} \ge 1.10
$$

 $\overline{1}$ 

$$
\frac{C_{new}}{C_{initial}} \le 0.90
$$

- In case of capacity decreases:  $\frac{C_{new}}{C_{initial}} \le 0.90$ <br>With:<br> **Exercise 19.90**<br> **Containal installed capacity of the sub-installation** *until the month of the***<br>
<b>Exercise 19.90** With: physical change (see Chapter 5). In case of more than one physical change leading to<br>incremental capacity changes, the first physical change should be considered as<br>reference for the initial capacity.<br><br>C<sub>new</sub>: the new capa
	- physical change (see Chapter 2). In the Chapter 1 many physical change should be considered as<br>incremental capacity changes, the first physical change should be considered as<br>reference for the initial capacity.<br>C<sub>new</sub>: the Figure First Lines of the initial capacity.<br>  $C_{\text{new}}$ : the new capacity defined as the average of the 2 highest monthly activity levels<br>
	within the first 6 months following the start of changed operation determining the<br>  $C_{\text{new}}$ : the new capacity defined as<br>within the first 6 months followicapacity of the sub-installation at<br>y to determine the start of chang within the first 6 months following the start of changed operation determining the capacity of the sub-installation after the change.

The way to determine the start of changed operation  $(D_1)$  is described below:  $\overline{a}$ 

- Step I. The operator establishes:  $\ddot{\phantom{0}}$ 
	-
- a. in case of capacity ex<br>Figure 6).<br>b. in case of capacity rec<br>The remaining design<br>the reduction in capac<br>The design capacity ne Figure 6).<br>
b. in case of capacity reductions; the remaining design capacity (*C<sub>remaining, design*).<br>
The remaining design capacity is the design capacity that will remain after<br>
the reduction in capacity (see Figure 6).<br></sub> Figure 6).<br>b. in case of capacity reductions; the remaining design capacity ( $C_{remaining, design}$ ).<br>The remaining design capacity is the design capacity that will remain after

The remaining design capacity is the design capacity that will remain after<br>the reduction in capacity (see Figure 6).<br>The design capacity needs to be determined on the basis of project<br>documentation and on the guaranteed v the reduction in capacity (see Figure 6).<br>The design capacity needs to be determined on the basis of project the reduction in capacity, (see Figure 7).<br>design capacity needs to be determinentation and on the guaranteed va documentation and on the guaranteed values given by the supplier. Relevant<br>documents could be reports -the ones accompanying the project-, datasheets, documents could be reports -the ones accompanying the project-, datasheets,<br>guaranteed performance values. The design capacity is solely used for the guaranteed performance values. The design capacity is solely used for the<br>determination of the start of changed operation (and not to determine the determination of the start of changed operation (and not to determine the added capacity used to calculate any allocation).

- In case of capacity extensions; from the physical change onwards, the operator should determine the activity level related to the added design capacity  $(AL_{added\, design})$  at a daily basis<sup>7</sup>:
- $\frac{1}{2}$ Step II. In case of capacity extensions; from the physical change onwards, the operator<br>should determine the activity level related to the added design capacity<br>(AL<sub>added, design</sub>) at a daily basis<sup>7</sup>:<br>- When possible, the When possible, the activity level will be based on physically added capacity: (*AL<sub>added, design*) at a daily basis<br>- When possible, the activ<br>e.g. when the capacity<br>activity level related to<br>new production line.<br>- Some capacity extension<br>may then be difficult for</sub>  $\frac{1}{6}$ activity level related to the added design capacity is the production of the
	- e.g. when the capacity extension consists of a new production line, the activity level related to the added design capacity is the production of the new production line.<br>Some capacity extensions will be of <u>modifications t</u> Some capacity extensions will be of modifications to existing equipment. It some capacity exten<br>may then be difficult may then be difficult for the operator to provide the required activity level<br>data related to the added design capacity only. In such cases, the activity<br>level attributed to the added capacity is determined by the total ac may then be difficult for the operator of provide the required activity level<br>data related to the added design capacity is determined by the total activity level<br>level attributed to the added capacity is determined by the level attributed to the added capacity is determined by the total activity level

 $\frac{7}{1}$ In exceptional cases where the operator demonstrates that no daily activity data are available, monthly data  $\frac{1}{2}$ In exceptional cases where the operator demonstrates that no daily activity data are available, monthly data i<br>In the concentrate of the distancing the start of showned concentration could be accepted to determine the start of changed operation.

( $AL_{total}$ ) minus the average activity level in calendar years prior to the physical<br>change:<br> $AL_{added,design} = AL_{Total} - AL_{average}$ <br>In case of capacity reductions, given that usually no start up phases is needed to

$$
AL_{added, design} = AL_{Total} - AL_{average}
$$

 $\frac{1}{\sqrt{2}}$  $\frac{1}{1}$ optimize the physical change within the production process, the operator should determine the total activity level at a daily basis from the physical change onwards.  $\mathsf{d}_\mathsf{d}$  activity level at a daily basis from the physical change of  $\mathsf{d}_\mathsf{d}$  change of  $\mathsf{d}_\mathsf{d}$ 

- The operator determines the earliest continuous 90 days period during which,  $\frac{1}{2}$
- Step III. The operator determines the earliest continuous 90 days period during which,<br>a. in case of capacity extensions, the activity level aggregated over the 90<br>days period related to the added design capacity is at days period - related to the added design capacity is at least 40% of the added design capacity  $A_{Ladded, design} \geq 0.4 \times C_{added, design}$

 $a_1$  and the strength design  $\geq 0.4$ 

ALadded, design  $=$  0.4  $\mu$   $\mu$   $=$  2 and 2 and 3 and 3 and 3 and 4 and 4 and 4 and 4 and 4 and 4 and 4 and 4 and 4 and 4 and 4 and 4 and 4 and 4 and 4 and 4 and 4 and 4 and 4 and 4 and 4 and 4 and 4 and 4 and 4 and 4 a days period - is at least 40% of the remaining design capacity  $AL_{total} \geq 0.4 \times C_{remaining}$ 

The start of changed operation  $(D_1)$  is the first day of this period (for more details  $\frac{1}{2}$ on the determination of the start of changed operation see explanations on the start of normal operation in section 6.3 which apply analogously).

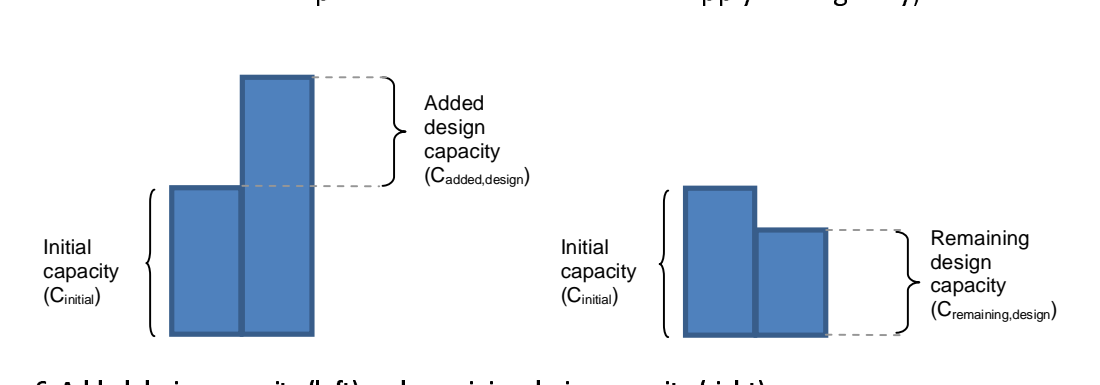

 $\overline{a}$ Figure 6. Added design capacity (left) and remaining design capacity (right)

## **Notes**

a- the capacity after the change cannot be determined by an experimental verification (as<br>foreseen for the initial installed capacity prior to the extension in case no information on the<br>highest activity levels is availabl

foreseen for the initial installed capacity prior to the extension in case no information on the<br>highest activity levels is available).<br>b- De-bottlenecking is also covered by the rule for capacity changes: A small physical for the interactivity levels is available).<br>
thighest activity levels is available).<br>
the De-bottlenecking is also covered by the rule for capacity changes: A small physical change<br>
does not lead to a significant change in of the Section of the Section of the De-bottlenecking is also covered<br>does not lead to a significant chargenes, the capacity increase might of changed operation is completed.  $\begin{array}{c} \n1 \ \hline \n1 \ \hline \n2 \ \hline \n3 \ \hline \n4 \ \hline \n4 \ \hline \n3 \ \hline \n4 \ \hline \n4 \ \hline \n4 \ \hline \n5 \ \hline \n6 \ \hline \n7 \ \hline \n8 \ \hline \n9 \ \hline \n1 \ \hline \n1 \ \hline \n1 \ \hline \n1 \ \hline \n2 \ \hline \n1 \ \hline \n4 \ \hline \n2 \ \hline \n4 \ \hline \n4 \ \hline \n4 \ \hline \n5 \ \hline \n6 \ \hline \n7 \ \hline \n1 \ \hline \n8$  $\begin{array}{c} \n1 \ \hline \n3 \ \hline \n4 \ \hline \n5 \ \hline \n9 \ \hline \n1 \ \hline \n1 \ \hline \n1 \ \hline \n1 \ \hline \n1 \ \hline \n1 \ \hline \n2 \ \hline \n1 \ \hline \n2 \ \hline \n1 \ \hline \n2 \ \hline \n2 \ \hline \n3 \ \hline \n4 \ \hline \n4 \ \hline \n4 \ \hline \n4 \ \hline \n4 \ \hline \n4 \ \hline \n4 \ \hline \n4 \ \hline \n4 \ \hline \n4 \ \hline \n4 \ \hline \n4 \ \hline \n4$ b- does not lead to a significant change in capacity, but after a series of such small physical<br>changes, the capacity increase might be considered as significant (if the 10% criteria is met).<br>The start of changed operation changes, the capacity increase might be considered as significant (if the 10% criteria is met).<br>The start of changed operation is calculated as described above.<br>Possibility 2: The operator demonstrates that the physical ch

The start of changed operation is calculated as described above.<br>
Possibility 2: The operator demonstrates that the physical change(s) led to a change in<br>
allocation to the sub-installation of more than 50 000 allowances a Possibility 2: The operator demonstrates that the physical ch<br>allocation to the sub-installation of more than 50 000 allo<br>represents more than 5% of the amount of allowances calculated  $\overline{1}$  $\frac{1}{2}$ allocation to the sub-installation of more than 50 000 allowances and the difference<br>represents more than 5% of the amount of allowances calculated irrespective of the physical<br>change<br>To apply this alternative, the operato

represents more than 5% of the amount of allowances calculated irrespective of the physical<br>change<br>To apply this alternative, the operator will first have to determine the preliminary amount<br>of free allowances (i.e. ignori represents more than 9% of the supply this alternative, the operator will first have to determine the preliminary amount<br>of free allowances (i.e. ignoring all correction factors) based on the historical activity level of<br>t To apply<br>of free a<br>the sub<br>values 2<br>Ti  $\frac{1}{2}$ To apply this alternative, the operator minimes into accomming the promining, and on<br>of free allowances (i.e. ignoring all correction factors) based on the historical activity level of<br>the sub-installation irrespective of the sub-installation irrespective of (i.e. ignoring) the physical change (i.e. taking median<br>values 2005-2008 or 2009-2010). values 2005-2008 or 2009-2010).

The operator will then have to carry out a hypothetical calculation of the preliminary  $\frac{1}{\epsilon}$ amount of free allowances using the methodology as described in Step 3.

Only if the difference between the two amounts of allowances is higher than 50.000  $\frac{1}{2}$ allowances and the difference represents more than 5% of the amount of allowances calculated irrespective of the physical change, the operator can consider that the sub-<br>installation has had a significant capacity change.

If the abovementioned conditions are fulfilled, the sub-installation concerned has had a  $\frac{1}{2}$ significant extension/reduction and the operator should apply for application of Article  $9(9)$ taking into account the calculation methods explained in steps 2 and 3. In the other case, steps 2 and 3 do not apply. taking into account the calculation methods explained in steps 2 and 3. In the other case,<br>steps 2 and 3. In the other case, steps 2 and 3 do not apply.

## $\frac{1}{2}$  $\ddot{\phantom{0}}$ Step 2: Determination of the changed capacity of the sub-installation

 $\frac{1}{1}$ Capacity extensions<br>The added capacity is the difference between the new and initial capacity (see Figure 7):  $T$  and  $C$  added  $C$  Figure  $C$  initial capacity (see Figure 7):

-additional street the control of the control of the control of the control of the control of the control of the control of the control of the control of the control of the control of the control of the control of the cont

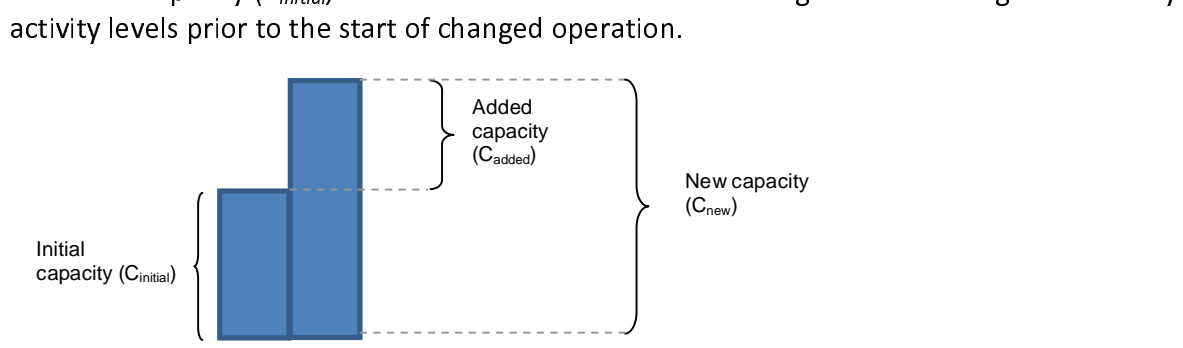

Figure 7. Initial, added and new capacity

 $\frac{1}{1}$ Capacity reductions<br>The reduced capacity is the difference between the initial and the new capacity (see Figure<br>8):  $T$  reduced capacity is the difference between the initial and the initial and the new capacity (see Figure

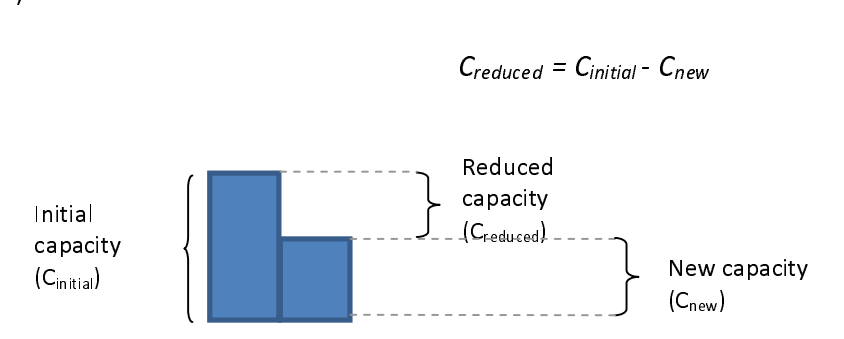

rigure 8. Initial, reduced and new capacity<br>If is assibility 1 in other 1 was the reason for the laise files at each city extension (reductiv  $\frac{1}{t}$ If possibility 1 in step 1 was the reason for the 'significant capacity extension/reduction',<br>then the new capacity has already been calculated in step 1b.<br>. then the new capacity has already been calculated in step 1b.<br>If possibility 2 in the step 1 was the reason for the 'significant capacity extension/reduction',

 $\frac{1}{t}$ the new capacity still has to be calculated according to the same methodology as described in step 1b for possibility 1 (however the result can be less than 10%). in step 1b for possibility 1 (however the result can be less than 10%).

# $\overline{\mathbf{S}}$

 $\frac{1}{2}$ **Step 3: Determination of the historical activity level**<br>Once the operator has determined that his sub-installation has indeed had a significant extension/reduction (step 1) and has determined the added/reduced capacity (step 2), the operator needs to determine the historical activity level of the sub-installation concerned in order to determine the preliminary amount of allowances.

The new historical activity level ( $HAL_{new}$ ) of sub-installations having had a significant change  $\frac{1}{1}$ The new installation (Tale (HAL<sub>new)</sub> of sub-installations having had a significant change<br>in capacity is determined on the basis of Article 9(9), and is equal to:<br>40 in capacity is determined on the basis of  $\mathcal{O}(p)$ , and is equal to:

Where:

Health Halney<br>Halney Hevel within the baseling to the initial capacity.<br>Halley level related to the change capacity reductions, the value  $HAL<sub>initial</sub>$ 

ヽ ノ ノ 【 く 2009-2010) related to the initial capacity.<br>
HAL<sub>change</sub> The historical activity level related to the changed capacity.<br>
Note that in case of significant capacity reductions, the value for  $HAL_{change}$  is negative. In case the 2009-2010) relates to the initial capacity.<br>The historical activity level related to the case of significant capacity reductions, the Note that in case of significant capacity reductions, the value for  $HAL<sub>ch</sub> case$  the absolute value for  $HAL<sub>change</sub>$  exceeds the value for  $HAL<sub>initial</sub>$  t activity level is set to zero.<br>The determination of  $HAL<sub>initial</sub>$  and  $HAL$ case the absolute value for  $HAL_{change}$  exceeds the value for  $HAL_{initial}$  the new historical activity level is set to zero.<br>The determination of  $HAL_{initial}$  and  $HAL_{change}$  is described in the following paragraphs:<br>HAL<sub>initial</sub> in case of cap

 $\check{\phantom{\phi}}$ The determination of  $HAL_{in}$  $\overline{a}$ 

activity level is set to zero.<br>The determination of HAL<sub>initial</sub> and HAL<sub>change</sub> is described in the following paragraphs:<br>HAL<sub>initial</sub> in case of capacity extensions, the historical activity level related to the initial c **HAL**<sub>initial</sub> in case of capacity extensions<br>In case of capacity extensions, the historical activity level related to the initial capacit<br>median of annual historical activity levels relating to the initial capacity for th  $\frac{1}{1}$ In case of capacity extensions, the historical activity level related to the initial capacity is the In the capacity extension, the measurements, the historical computer of the historical problem median of annual historical activity levels relating to the initial capacity for the years in the baseline period (2005-2008 or baseline period (2005-2008 or 2009-2010):

 $HAL<sub>initial</sub> = median<sub>baseline</sub> (Annual activity levels related to the initial capacity)$  $\frac{1}{2}$ 

For the period prior to the start of changed operation, the annual activity<br>the initial capacity is equal to the annual activity level of the relevant sub<br>the period after the significant extension (including the calendar Fttcc the initial capacity is equal to the annual activity level of the relevant sub-installation. For<br>the period after the significant extension (including the calendar year of the start of the initial capacity is equal to the annual activity level of the relevant sub-installation.<br>
the period after the significant extension (including the calendar year of the start of<br>
changed operation), the historical acti changed operation), the historical activity level referring to the initial capacity needs to be determined as follows: changed operation), the temmined as follows:<br>- Mistorical activity level will be based on initial capacity: e.g. when the

- When possible, t<br>capacity extensior capacity extension consists of a new production line, the activity level related to the initial capacity is the activity level of the production lines that were already there before the extension.
- capacity extension consists of a new production line, the activity level related to the<br>initial capacity is the activity level of the production lines that were already there<br>before the extension.<br>Some capacity extensions Some capacity extensions will be of modifications to existing equipment. It may then before the extension.<br>Some capacity extens<br>be difficult for the op be difficult for the operator to provide the required activity level data related to the initial capacity only. In such cases, the activity level attributed to the initial capacity  $(AL_{initial})$  should be estimated by the initi initial capacity only. In such cases, the activity level attributed to the initial capacity<br>(AL<sub>initia</sub>) should be estimated by the initial capacity (C<sub>initia</sub>) times the historical capacity (AL<sub>initial</sub>) should be estimated by the initial capacity (C<sub>initial</sub>) times the historical capacity utilisation (HCUF<sub>initial</sub>): (ALinitial) showld be estimated by the initial capacity (Cinitial) times the historical capacity for  $AL_{initial} = C_{initial} \cdot HCUF_{initial}$ <br>times the capacity reductions

$$
AL_{initial} = C_{initial} \cdot HCUF_{initial}
$$
\n**HAL**<sub>initial</sub> in case of capacity reductions

\nIn case of capacity reductions, the hist

## $\overline{a}$  $\overline{1}$

 $\begin{array}{c} \underline{\mathbf{1}} \\ \underline{\mathbf{1}} \\ \underline{\mathbf{1}} \end{array}$ In case of capacity reductions, the historical activity level related to the initial capacity only exists prior to the physical change leading to the capacity reduction. Therefore, calendar years after the one of the start of changed operations should not be considered when calculating the historical activity level. calculating the historical activity level.

**HAL<sub>change</sub> in case of capacity extensions**<br>The historical activity level of the added capacity is the product of the added capacity with the average historical capacity utilisation of the installation concerned of the years prior to the start of changed operation (HCUF<sub>initial</sub>).

# $\frac{1}{2}$

 $HAL_{change} = C_{added} \times HCUF_{initial}$ <br>The average historical capacity utilisation  $HCUF_{initial}$  is to be determined by dividing the average of the activity levels of all full calendar years prior to the relevant physical change The average historical capacity utilisation  $HCUF_{initial}$  is to be determined by diaverage of the activity levels of all full calendar years prior to the relevant physical leading to the (first) significant capacity extension  $\frac{1}{\epsilon}$ average of the activity levels of all full calendar years prior to the relevant physical change<br>leading to the (first) significant capacity extension by the initial installed capacity.<br> $HCUF_{initial} = (average \ annual \ production \ prior \ to \ change)/C_{initial}$ <br>For sign leading to the (first) significant capacity extension by the initial installed capacity.

# $\frac{1}{2}$

For significant extensions in 2005, the calculation of the utilisation should be based on monthly data.<br>The  $HCUF_{initial}$  is calculated at sub-installation level. |<br>| utilisation should be based on monthly data.

The  $HCUF<sub>initial</sub>$  is calculated at sub-installation level.  $\overline{a}$ 

The average historical capacity utilisation *HCUF<sub>initial</sub>* is only calculated once and might be applied to more than one significant capacity change.  $\frac{1}{6}$ 

The average intertion to provide the constant of the average.<br>The case the initial capacity is zero (new sub-installation), instead of the average historical<br>capacity utilisation, a relevant capacity utilisation factor sho applied to more than one significant change.<br>In case the initial capacity is zero (new sub-installati  $\frac{1}{3}$ capacity utilisation, a relevant capacity utilisation factor should be established by the CA based on information provided by the operator (see section 6.3). based on information provided by the operator (see section 6.3).

# $\overline{1}$

 $\frac{1}{1}$ **HAL<sub>change</sub> in case of capacity reductions**<br>In case of capacity reductions, the historical activity level related to the reduced capacity is calculated similar to the one for the added capacity:

 $HAL_{change} = -1 \times C_{reduced} \times HCUF_{initial}$  $\frac{1}{2}$ 

## $\overline{1}$  $\overline{a}$ Example 1: capacity increase on 20<sup>th</sup> June 2007

Halchange finance<br>Example 1: capacity increase on 2<br>In this example, an installation has<br>Initial capacity of the installation:  $\frac{1}{1}$ 

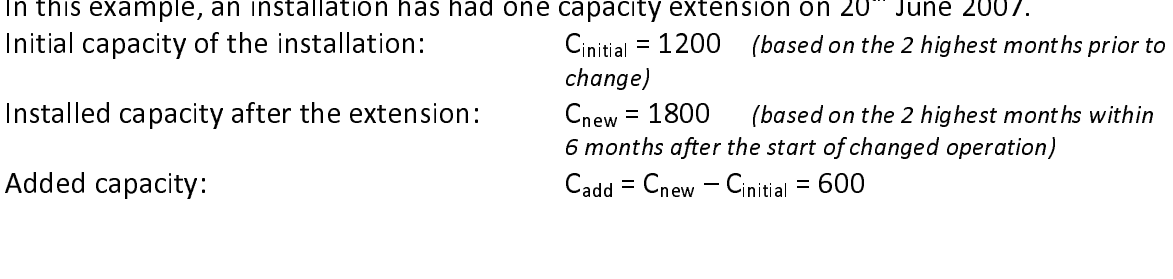

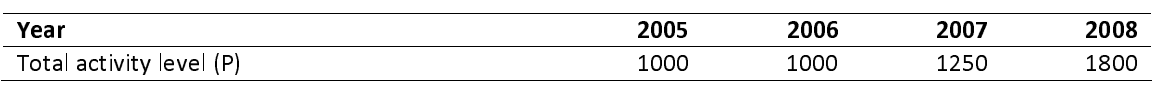

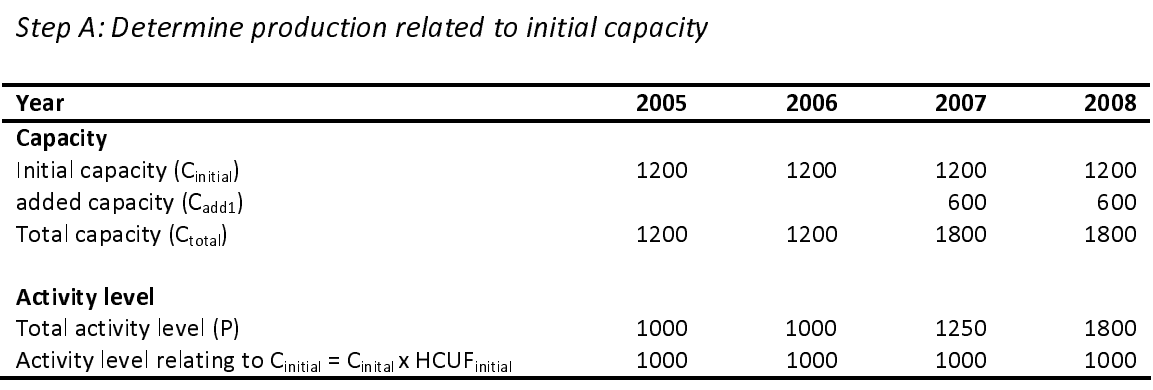

 $\frac{1}{2}$ From this production data<br>Bindeline period excluding to<br>HAL<sub>initial</sub> = median<sub>2005, 2006, 2007, 2008</sub><br>Step C: Determine HCUF<sub>initi</sub> From this production data  $HAL<sub>initial</sub>$  is calculated by taking the median of the years in the baseline period excluding the year in which the start of changed operation took place:<br> $HAL<sub>initial</sub> = median<sub>2005, 2006, 2007, 2008}</sub>$ (*ac* 

 $\mu$ Baseline period excluding the Virtualian of the Virtualian of  $\mu$  $\overline{a}$  $H\rightarrow H$ <sub>initial</sub> = median<sub>2005, 2006, 2007, 2008 activity level relating to C<sub>initial</sub>) = 1000</sub>

 $\ddot{\phantom{0}}$ 

 $\frac{1}{2}$  $HCO<sub>inftia</sub>$  = (average yearly activity level in calendar years prior to change)/C $_{inftia}$  = 1000 / 1200  $^{\prime}$ 

Step D: Determine HAL<sub>change</sub>

HCUF<sub>initial</sub> = (average yearly activit<br>Step D: Determine HAL<sub>change</sub><br>HAL<sub>change</sub> = C<sub>add</sub> x HCUF<sub>initial</sub> = 600 x  $\overline{a}$  $H \rightarrow L_{change} - C_{add} \land H \cup C_{initial} = 600 \land 1000 \land 1200 = 500$ 

 $\ddot{\phantom{0}}$ 

Step E: Determine  $HAL_{new}$ <br> $HAL_{new} = HAL_{initial} + HAL_{change} = 1000 + 500 = 1500$  $\overline{a}$ 

# $HAL_{new} = HAL_{initial} + HAL_{change} = 1$ <br> $$  $H$ AL<sub>new</sub> = HAL<sub>initial</sub> + HAL<sub>change</sub> = 1000 + 500 =1500<br>Example 2: capacity reduction on 20<sup>th</sup> J<sub>1</sub><br>In this example, an installation has had o  $\overline{a}$ <u>Example 2: capacity reduction on 20" June 2007</u><br>In this suscepts are installation has been accessed

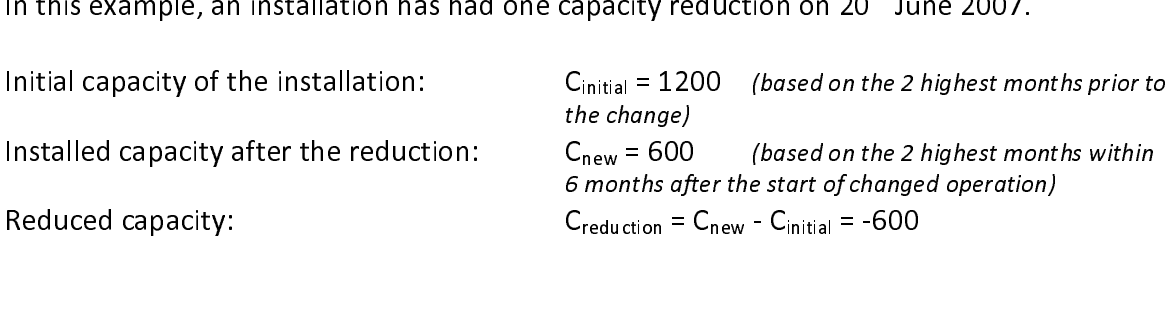

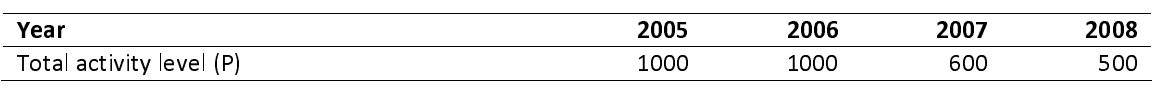

 $\ddot{\phantom{0}}$ 

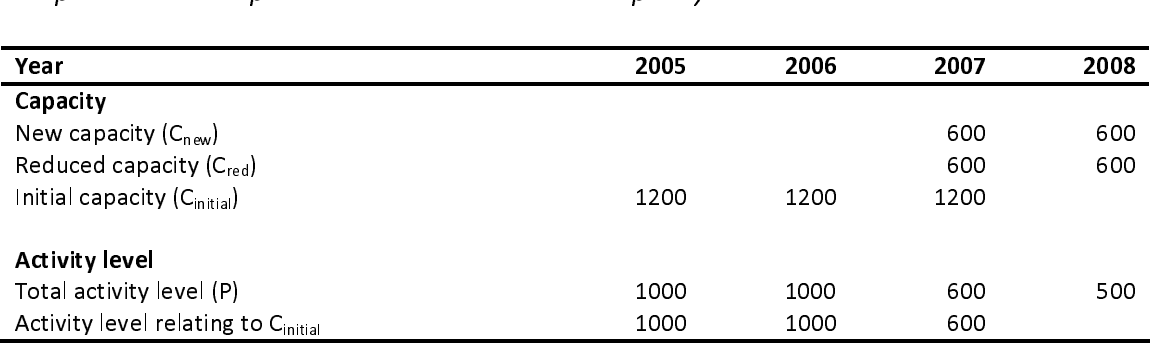

ミード t t ノ Step B: Determine HAL<sub>initial</sub><br>From this production data HAL<sub>initial</sub> is calculated by taking the median of the years in the<br>baseline period excluding the year after the one in which the start of changed operation<br>took pl baseline period excluding the year after the one in which the start of changed operation baseline period excluding the year after the one in which the start of changed operation<br>took place:

.<br>HAL<sub>initial</sub> = me j  $H \sim$ <sub>Initial</sub> =  $H \sim$  and  $H_{2005}$ , 2006, 2007(activity level) chating to C<sub>initial</sub>) = 1000

# $\ddot{\phantom{0}}$

 $HCUF<sub>initial</sub> = (average yearly activity  
Step D: Determine HAL<sub>change</sub>  
HAL<sub>change</sub> = -1 x C<sub>red</sub> × HCUF<sub>initial</sub> = -1$  $\frac{1}{2}$ HCUF<sub>initial</sub> = (average yearly activity levels in calendar years prior to change)/C<sub>initial</sub>= 1000 / 1200

## Step D: Determine HAL<sub>change</sub>

 $HAL_{change} = -1 \times C_{red} \times HCUF_{initial} = -1$ <br>Step E: Determine  $HAL_{new}$ <br> $HAL_{new} = HAL_{initial} + HAL_{change} = 100$  $\overline{a}$  $H = H - L_{change} - 1 \wedge C_{red} \wedge H - L_{initial} - 1 \wedge 0 \wedge 1000 \wedge 1200 - 500$ 

# $\ddot{\phantom{0}}$

 $HAL_{new} = HAL_{initial} + HAL_{change} = 1$ <br> $$  $\overline{a}$ 

## ļ  $\overline{a}$ Example 3: Two significant capacity extensions during the baseline period

 $HAL<sub>new</sub> = HAL<sub>initial</sub> + HAL<sub>change</sub> = 1000 - 500 = 500$ <br> **Example 3: Two significant capacity extensions during the baseline period**<br>
In this example, an installation has had two capacity extensions during the baseline period:<br>
one one on 1<sup>st</sup> January 2006, the second on 1<sup>st</sup> April 2007 (see Figure 9 illustrating the capacity changes). one on 1°° January 2006, the second on 1°° April 2007 (see Figure 9 illustrating the capacity<br>changes).<br>.

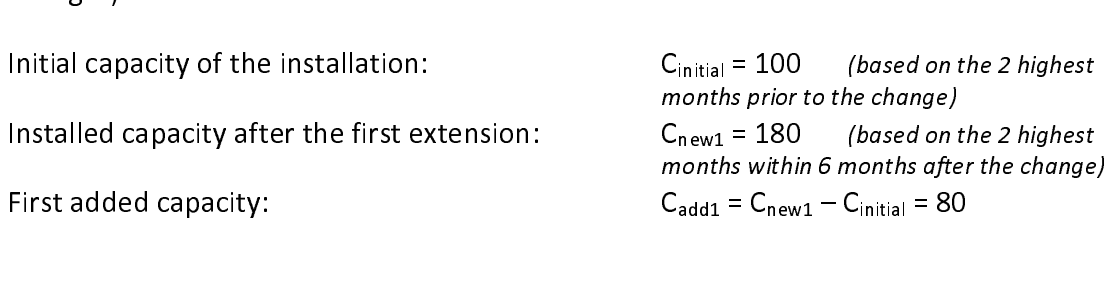

Installed capacity after the second extension:  $C_{new2} = 230$  (based on the 2 highest<br>
months within 6 months after the change)<br>
Second added capacity:  $C_{add2} = C_{new2} - C_{new1} = 50$  $C_{\text{add2}} = C_{\text{new2}} - C_{\text{new1}} = 50$ 

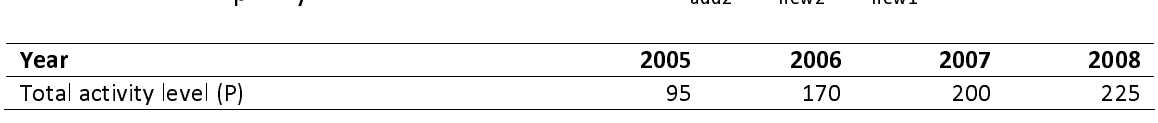

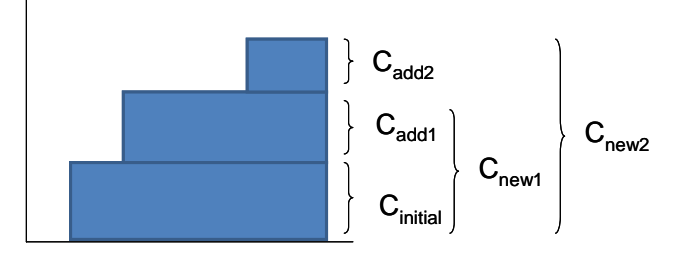

2005 2006 2007 2008 Figure 9. Two significant capacity extensions

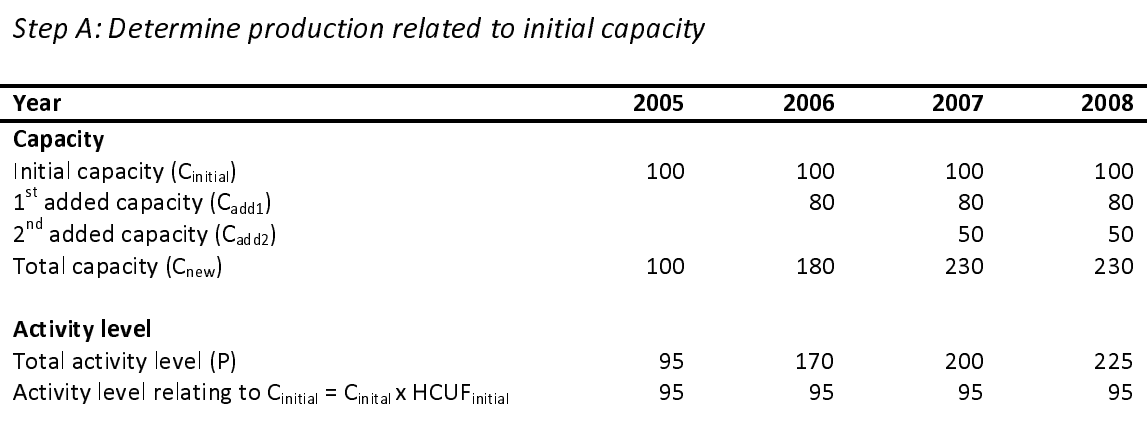

 $\ddot{\phantom{0}}$  $\frac{3}{5}$   $\frac{1}{5}$ 

Step B: Determine HAL<sub>initial</sub><br>From this production data HAL<sub>initial</sub> is calculated as follows:<br>HAL<sub>initial</sub> = median<sub>2005-2008</sub>(production relating to C<sub>initial</sub>) = 95<br>Step C: Determine HCUF<sub>initial</sub>

From this production this production  $H$ AL $_{initial}$  is easily as follows:  $H$ AL $_{initial}$  is easily as follows: j  $H - L_{initial} = H - L_{initial} + L_{2005} + L_{008}$  production relating to  $C_{initial} = 55$ 

 $\ddot{\phantom{0}}$ 

 $HCUF<sub>initial</sub> = (average yearly activity)$ <br>Note that in the determinatified by D: Determine  $HAL_{changed}$  $\frac{1}{2}$ HCUF $_{initial}$  = (average yearly activity levels prior to change)/C $_{initial}$ = 95/100

Note that in the determination of HCUF<sub>initial</sub>, the values for 2005 are taken into account.

 $\mathsf{Step~D:}$  Determine  $\mathsf{HAL}_{change1}$  and  $\mathsf{HAL}_{change2}$  $\frac{3}{2}$ 

 $\overline{a}$  $H - L_{change1} - L_{add1} \wedge H - L_{initial} = 80 \wedge 55 \wedge 100 - 76$ 

 $HAL_{change1} = C_{add1} \times HCUF_{initial} = 80 \times 95/100 = 76$ <br>  $HAL_{change2} = C_{add2} \times HCUF_{initial} = 50 \times 95/100 = 47.5$  $\overline{a}$  $H = \text{Change2} = \text{Case2} \times \text{H} \cdot \text{O} \cdot \text{initial} = 50 \times 55$ /100 = 47.5

 $\ddot{\phantom{0}}$ 

Step E: Determine HAL<sub>new</sub><br>HAL<sub>new</sub> = HAL<sub>initial</sub> + HAL<sub>change1</sub> +HAL<sub>change2</sub> = 95 + 76.0 +47.5 = 218.5  $\overline{a}$  $H_{\text{L}}$ new = HAL<sub>initial</sub> + HALchange1 +HALchange2 = 95 + 76.6 +47.5 = 218.5<br> $H_{\text{L}}$ 

## 7 Additional examples

 $\frac{1}{1}$ This chapter provides some additional examples to indication of allocation of allocation to<br>installations.

## 7.1 Example 1: Installation without product benchmarks and with different carbon leakage statuses

 $\frac{1}{2}$ Consider the following installation which produces three products (A, B, and C) of which A and B are deemed to be exposed to a significant risk of carbon leakage, and C is not.

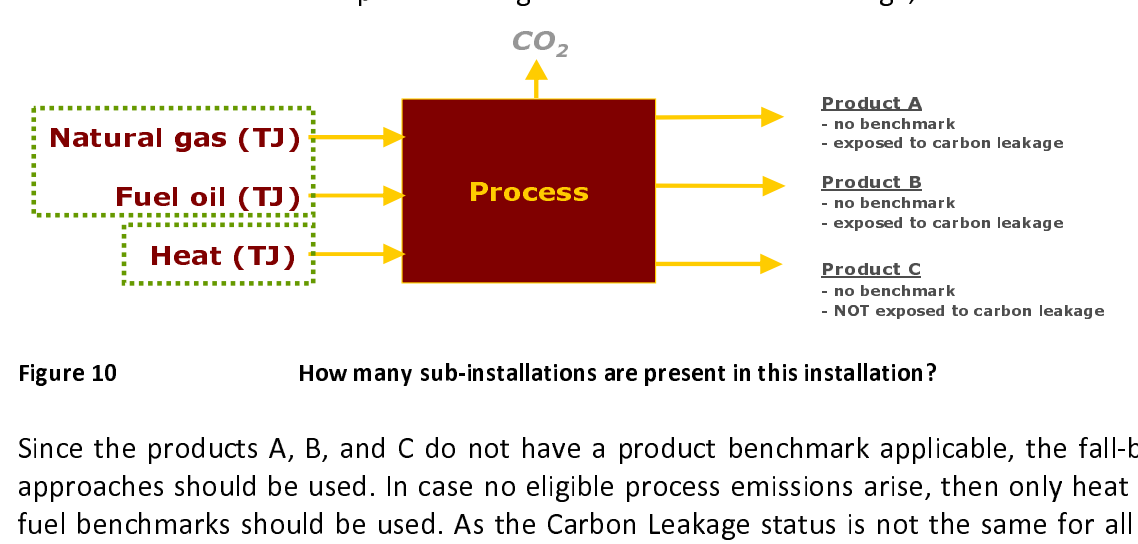

Figure 10 **How many sub-installations are present in this installation?** 

 $\overline{a}$ Since the products A, B, and C do not have a product benchmark applicable, the fall-back approaches should be used. In case no eligible process emissions arise, then only heat and<br>first has showed: the debt of the case of the Casher Leaker article is not the case for all the fuel benchmarks should be used. As the Carbon Leakage status is not the same for all the products, there will be four sub-installations in total.

- 
- 1. Heat benchmark for products deemed exposed to Carbon Leakage (A and B);<br>2. Heat benchmark for products not deemed exposed to Carbon Leakage (C);
- 3. Fuel benchmark for products deemed exposed to Carbon Leakage (A and B);
- $3.$  Fuel benchmark for products deemed exposed to Carbon Leakage (A and B);<br>4. Fuel benchmark for modulity actuals were discovered to Carbon Leakage (C). 4. Fuel benchmark for products not deemed exposed to Carbon Leakage (C).

 $\overline{a}$ To calculate the historical activity level of each installation, only the share of heat (resp.<br>first accessories and ise the relevant and ist(s) should be taken into acceivity. fuel) necessary to produce the relevant product(s) should be taken into account:

- HAL of sub-installation 1 should be based only on the measurable heat consumed to
- produce products A and B; • HAL of sub-installation 2 should be based only on the measurable heat consumed to
- produce product C; • HAL of sub-installation 3 should be based only on the fuel combusted to produce
- HAL of sub-installation 4 should be based only on the fuel combusted to produce<br>• HAL of sub-installation 4 should be based only on the fuel combusted to produce product C, excluding fuel combustion for the production of measurable heat

For guidance on data to be used, see Guidance Document 3 on data collection.

## 7.2 Example 2: Combined heat and power (CHP)

 $\overline{1}$ In the case of a CHP installation (see Figure 11), the installation produces both heat and<br>shortnights electricity:

- The production of electricity is not eligible for free allocation.
- 
- The production of heat is eligible for free allocation:<br>- The CHP installation will not receive any free allocation for the part of the heat The CHP installation will not receive any free allocation for the part of the heat that goes to an ETS consumer, as the ETS heat consumer will receive the free allowances for the heat it consumes.<br>The CHP installation will receive free allocation according to the heat benchmark
	- for the heat exported to non-ETS consumers, and for the heat consumed at the installation, when this heat is not used to produce electricity. Only this part of the installation, when this heat is not used to produce electricity. Only this part of the heat should be taken into account when determining the historical activity level
- relevant for the heat benchmark sub-installation of the CHP. • No calculations are needed to split the **emissions** from a CHP over heat and<br>colorizations are during the currential to this wils in the ellection in case of heat electricity production. An exception to this rule is the allocation in case of heat export to private households (See Guidance Document 6 on cross-boundary heat flows for more guidance on this topic)

.<br>. By default, non-ETS consumers are not deemed to be exposed to a risk of carbon leakage. In case the CHP operator is able to prove that one of his non-ETS heat consumers is deemed to benchmark sub-installations: one for the non-ETS heat consumers that are deemed to be benchmark sub-installations: one for the non-ETS heat consumers that are deemed to be exposed to a risk of carbon leakage, and one for the non-ETS consumers who are not deemed to be exposed.

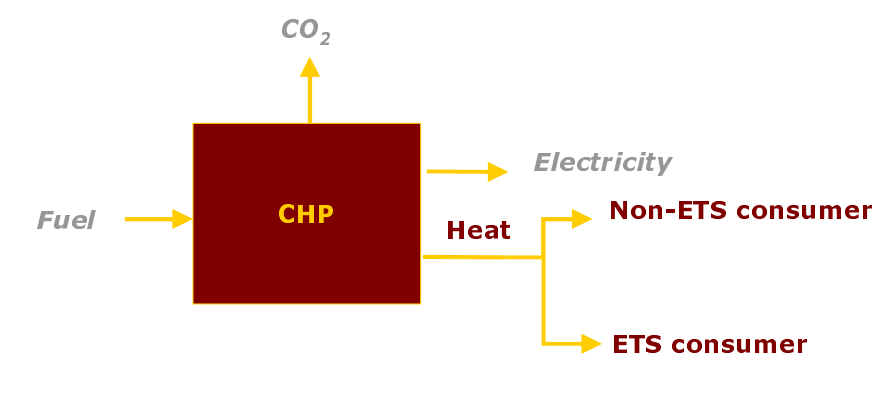

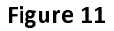

Figure 11 Schematic diagram of CHP installation

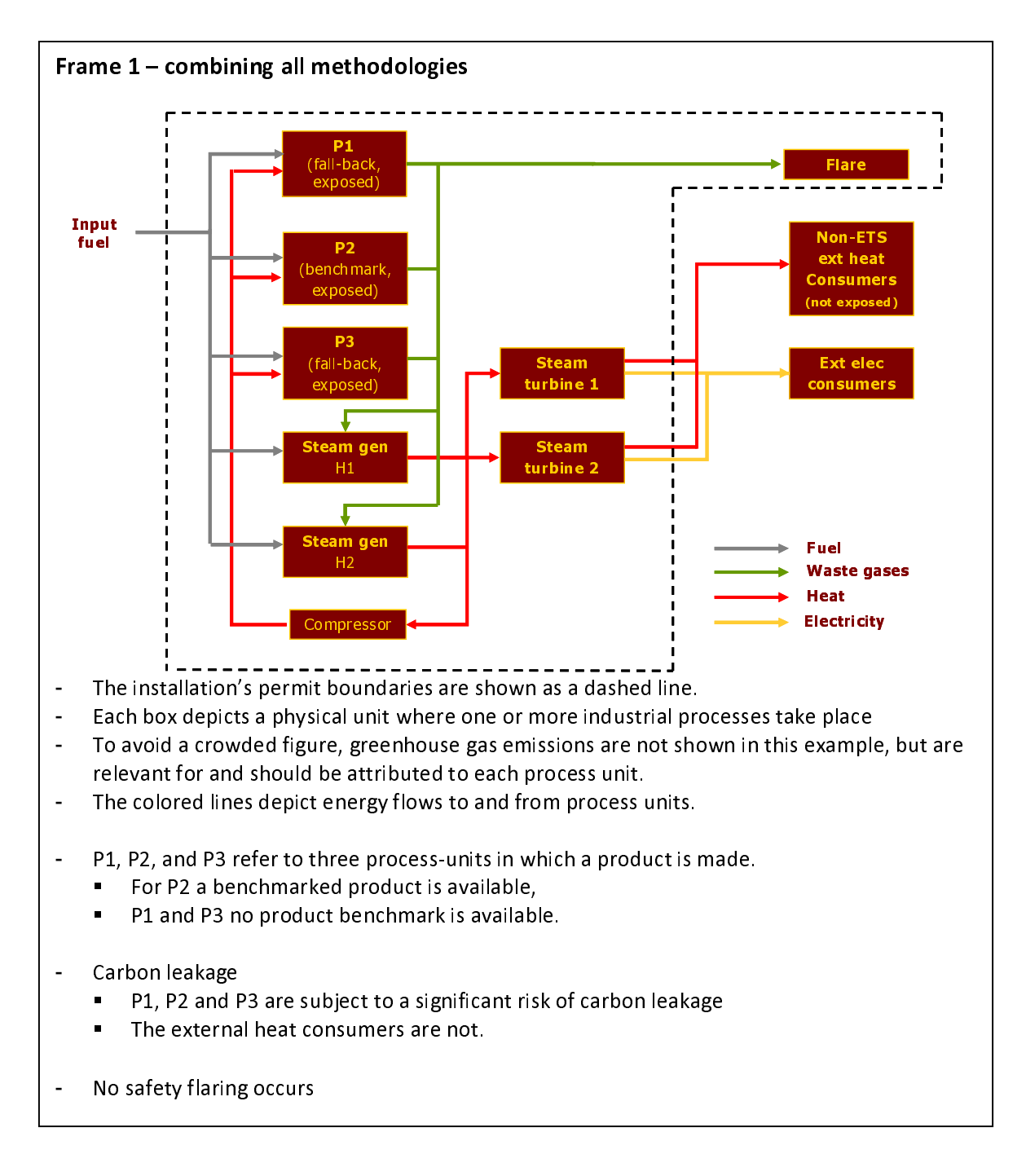

## 7.3 Example 3: Complex example

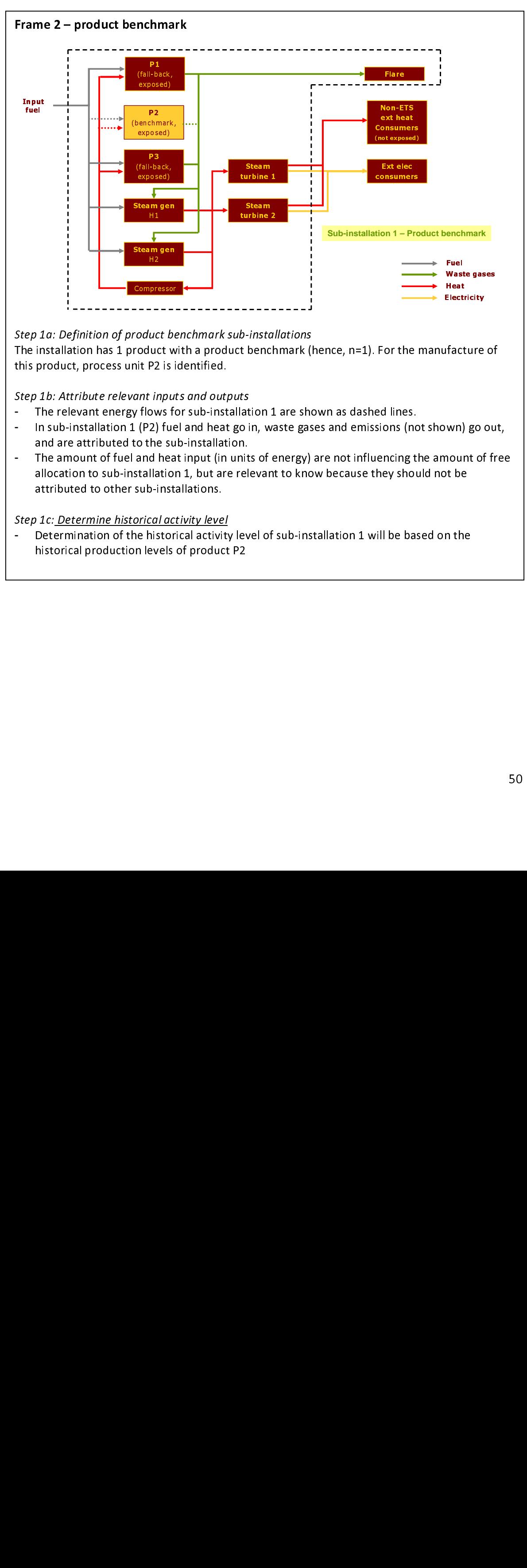

Step 1a: Definition of product benchmark sub-installations The installation has 1 product with a product benchmark (hence, n=1). For the manufacture of this product, process unit P2 is identified.

Step 1b: Attribute relevant inputs and outputs

- Step 1b: Attribute relevant inputs and outputs<br>- The relevant energy flows for sub-installation 1 are shown as dashed lines.
- In sub-installation 1 (P2) fuel and heat go in, waste gases and emissions (not shown) go out,
- Elect<br>Ifac<br>wn)<br>nou<br>n th ufacture<br>wun) go<br>mount o<br>n the<br>m the and are attributed to the sub-installation.<br>- The amount of fuel and heat input (in units of energy) are not influencing the amount of free allocation to sub-installation 1, but are relevant to know because they should not be attributed to other sub-installations.

Step 1c: Determine historical activity level

Step 1c: <u>Determine instorical activity level</u><br>- Determination of the historical activity level of sub-installation 1 will be based on the historical production levels of product P2

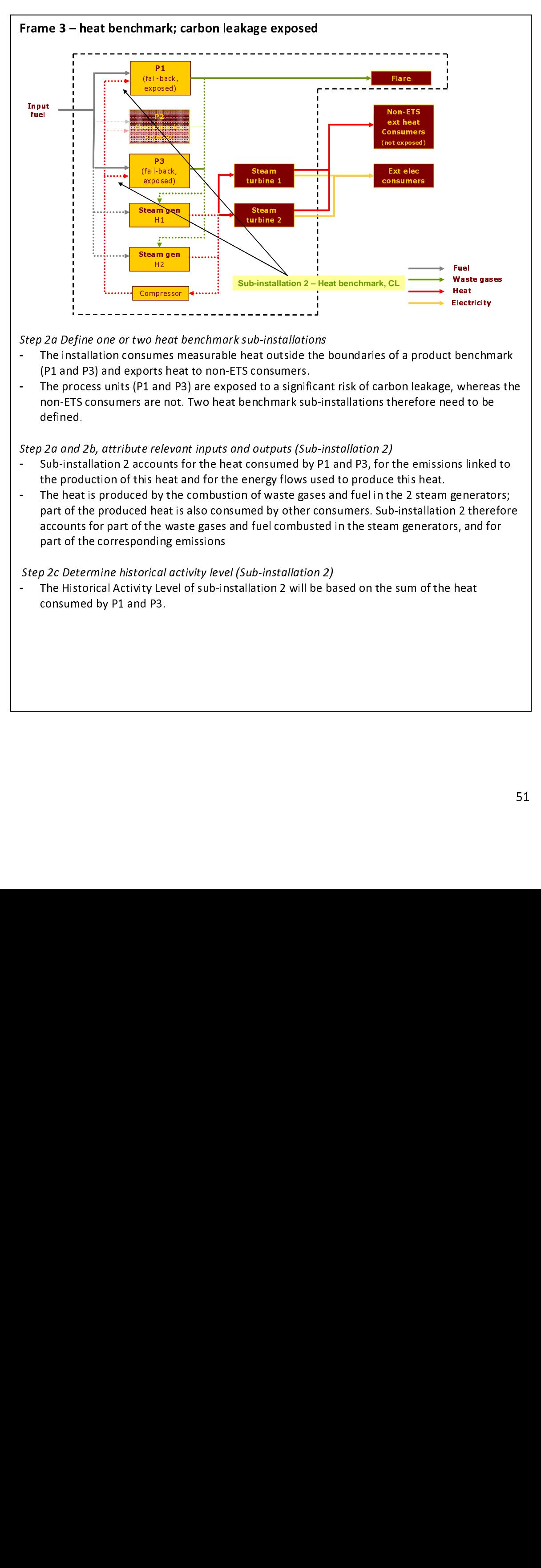

- Step 2a Define one or two heat benefinal k sub-instandations<br>- The installation consumes measurable heat outside the boundaries of a product benchmark
- The process units (P1 and P3) are exposed to a significant risk of carbon leakage, whereas the<br>- The process units (P1 and P3) are exposed to a significant risk of carbon leakage, whereas the non-ETS consumers are not. Two heat benchmark sub-installations therefore need to be defined.

## Step 2a and 2b, attribute relevant inputs and outputs (Sub-installation 2)

- Step 2a and 2b, attribute relevant inputs and outputs (Sub-installation 2) Sub-installation 2 accounts for the heat consumed by P1 and P3, for the emissions linked to
- Heat<br>Electricity<br>Benchma<br>whereas<br>ed to be<br>ms linked t<br>generator<br>2 therefis, and for<br>heat Elect<br>ber whed t<br>ms li gennes<br>12 ts, a<br>hea Eleman,<br>benchr<br>benchr<br>m s linke<br>generat<br>n 2 ther<br>s, and f<br>heat the production of this heat and for the energy flows used to produce this heat.<br>- The heat is produced by the combustion of waste gases and fuel in the 2 steam generators; part of the produced heat is also consumed by other consumers. Sub-installation 2 therefore accounts for part of the waste gases and fuel combusted in the steam generators, and for part of the corresponding emissions

Step 2c Determine historical activity level (Sub-installation 2)

Step 2c Determine historical activity lever (Sub-instandability)<br>- The Historical Activity Level of sub-installation 2 will be based on the sum of the heat consumed by P1 and P3.

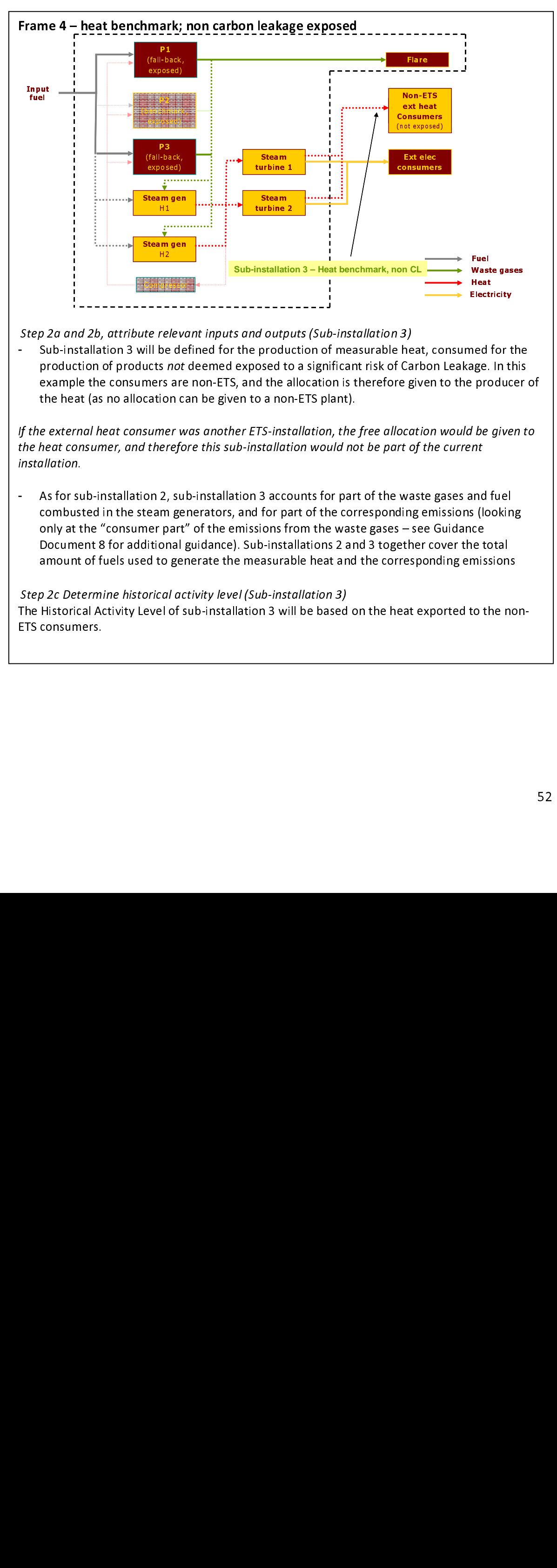

 Step 2a and 2b, attribute relevant inputs and outputs (Sub-installation 3) - Sub-installation 3 will be defined for the production of measurable heat, consumed for the production of products not deemed exposed to a significant risk of Carbon Leakage. In this example the consumers are non-ETS, and the allocation is therefore given to the producer of the heat (as no allocation can be given to a non-ETS plant).

If the external heat consumer was another ETS-installation, the free allocation would be given to If the external heat consumer was another ETS-installation, the free allocation would be given to the heat consumer, and therefore this sub-installation would not be part of the current installation.

 $\frac{H2}{\frac{3}{2}}$ <br>  $\frac{3}{2}$ <br>  $\frac{3}{2}$ <br>  $\frac{3}{2}$ <br>  $\frac{1}{2}$ <br>  $\frac{1}{$ , was Hearted age in the model of the model of the model of the model of the model of the model of the model of the model of the model of the model of the model of the model of the model of the model of the model of the mo Heat<br>Heat<br>Electricity<br>ned for this<br>producer<br>*l be given*<br>*nt*<br>and fuel<br>is (looking<br>ne total<br>missions<br>to the nor Elect<br>ned age.<br>proton be nt<br>and s (loce to the store of the store of the store of the store of the store of the store of the store of the store of the store of the store of the store of the store of the store of the store ned for<br>age. In t<br>e production and fuel and fuel s (lookir<br>net to tal mission<br>to the n As for sub-installation 2, sub-installation 3 accounts for part of the waste gases and fuel<br>combusted in the steam generators, and for part of the corresponding emissions (looking combusted in the steam generators, and for part of the corresponding emissions (looking only at the "consumer part" of the emissions from the waste gases – see Guidance Document 8 for additional guidance). Sub-installations 2 and 3 together cover the total amount of fuels used to generate the measurable heat and the corresponding emissions

Step 2c Determine historical activity level (Sub-installation 3) Step 2c Determine historical activity level (Sub-installation 3) The Historical Activity Level of sub-installation 3 will be based on the heat exported to the non-ETS consumers.

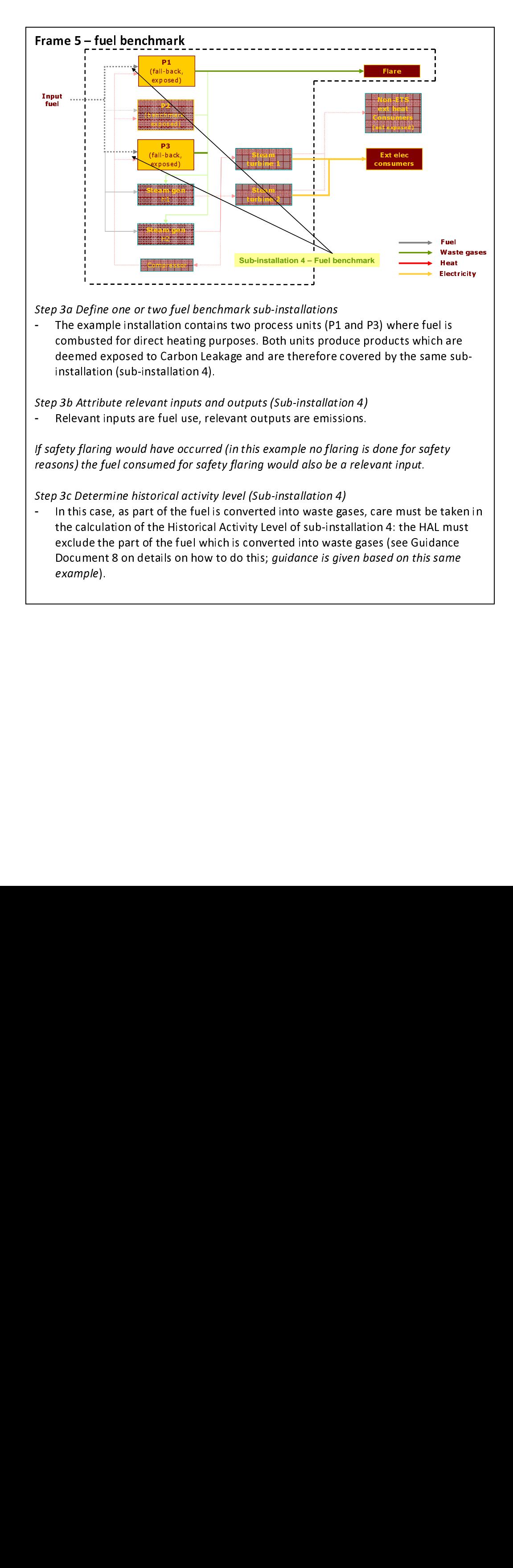

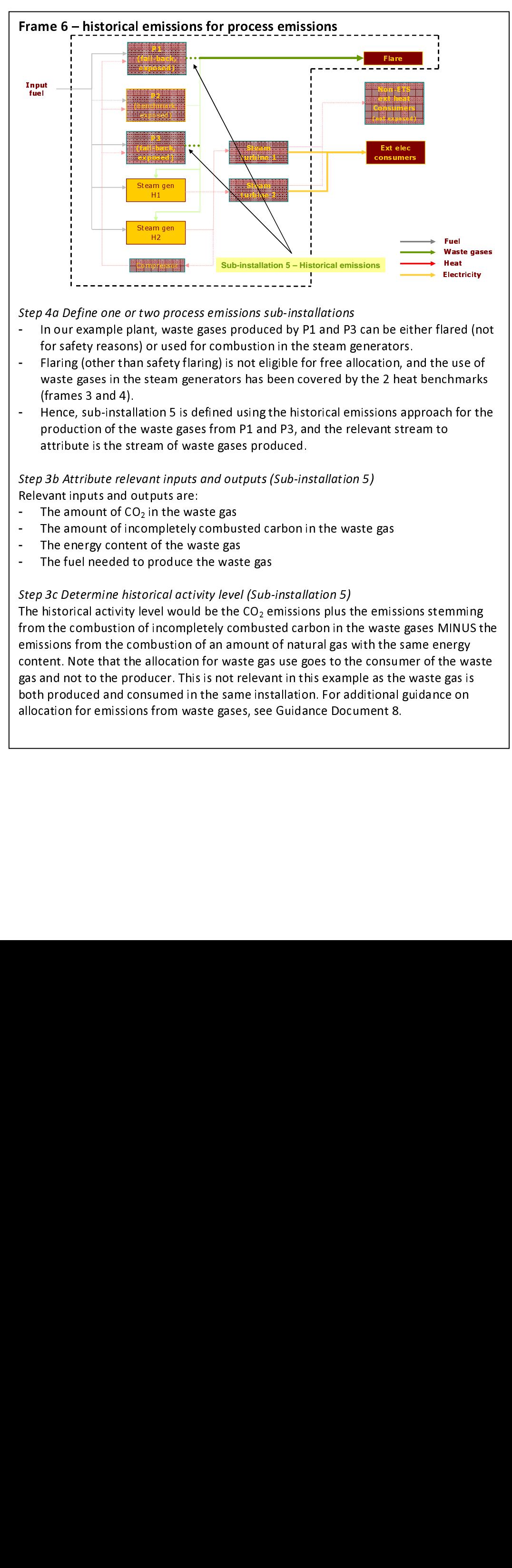

- Step 4a Define one or two process emissions sub-instandations<br>- In our example plant, waste gases produced by P1 and P3 can be either flared (not<br>- Facefal appeared and and for again allowing the classes process are
- for safety reasons) or used for combustion in the steam generators. Flaring (other than safety flaring) is not eligible for free allocation, and the use of waste gases in the steam generators has been covered by the 2 heat benchmarks (frames 3 and 4).
- (frames 3 and 4). Hence, sub-installation 5 is defined using the historical emissions approach for the production of the waste gases from P1 and P3, and the relevant stream to attribute is the stream of waste gases produced.

 $\overline{a}$ Step 3b Attribute relevant inputs and outputs (Sub-installation 5)

- Relevant inputs and outputs are:<br>- The amount of CO<sub>2</sub> in the waste gas
- The amount of incompletely combusted carbon in the waste gas<br>- The energy content of the waste gas
- The energy content of the waste gas<br>- The fuel needed to produce the wast
- The fuel needed to produce the waste gas

## Step 3c Determine historical activity level (Sub-installation 5)

Hammer Hotel in the same of the same of the same of the same of the same of the same of the same of the same of the same of the same of the same of the same of the same of the same of the same of the same of the same of th  $\frac{H^2}{1}$ <br>  $\frac{1}{2}$ <br>  $\frac{1}{2}$ <br>  $\frac{1}{2}$   $\frac{1}{2}$  or use of the steam dation 5<br>
was the steam dation 5<br>
was the steam dation 5<br>
was the steam dating the steam data in the steam data of the completed with the operatio H2 installation<br>
installation<br>
coduce<br>
ustion<br>
interpretace of the state of the star produce<br>
the gas<br>
interpretace of the gas<br>
interpretace of the gas<br>
interpretace of the gas<br>
interpretace institution<br>
is, see<br>
institutions and two products are all two provided as a safety of the safety of the same of vanting the same of vanting the completed by the completed by the allocal ducer and safety of incorrection of the safety of incorrection of the was<br>Heal<br>Elect<br>are euch r<br>th f<br>mmr MIN<br>he gas<br>ce C Heat<br>Electricity<br>ared (not<br>e use of<br>chmarks<br>the for the<br>parameter of the parameter<br>gas is<br>gas is<br>the waste<br>gas is<br>the on Flect<br>are e us<br>ch f f f f f f f f f f f f f f f g as<br>e o g as c ared (n<br>ared (n<br>e use o<br>chmark<br>ch for t<br>mmming<br>nergy<br>he was<br>gas is<br>ce on The historical activity level would be the  $CO<sub>2</sub>$  emissions plus the emissions stemming The historical activity level would be the CO2 emissions plus the emissions stemming from the combustion of incompletely combusted carbon in the waste gases MINUS the emissions from the combustion of an amount of natural gas with the same energy<br>content. Note that the allocation for waste gas use goes to the consumer of the waste gas and not to the producer. This is not relevant in this example as the waste gas is gas and not to the producer. This is not relevant in this example as the waste gas is both produced and consumed in the same installation. For additional guidance on allocation for emissions from waste gases, see Guidance Document 8.

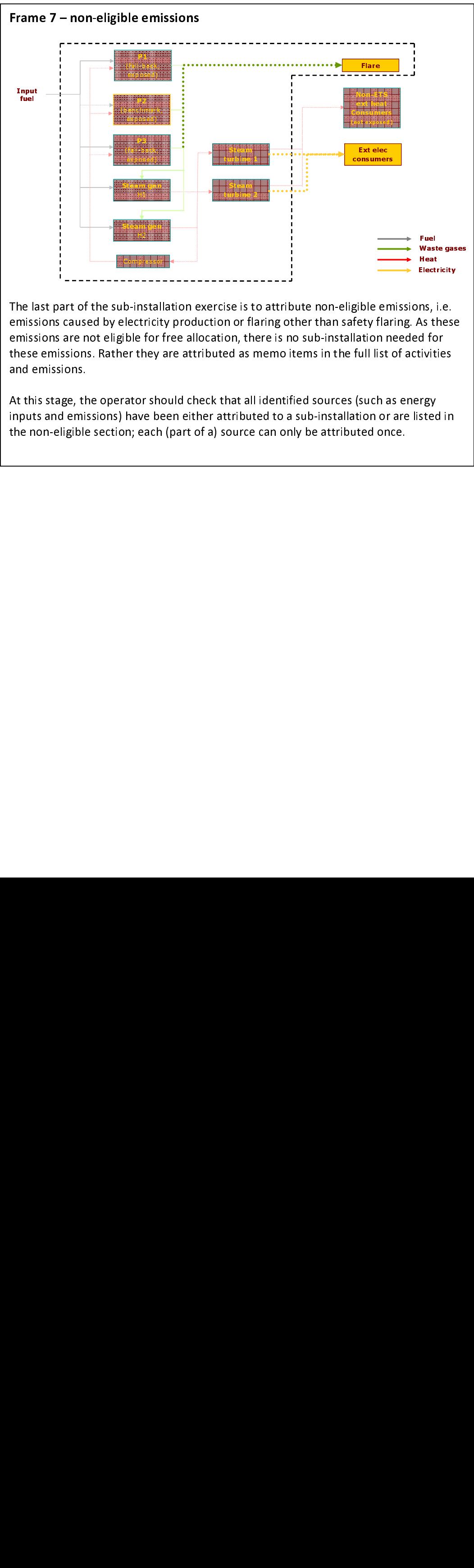

ns, i.e.<br>As these<br>d for<br>tivities<br>rrgy<br>sted in emissions are not eligible for free allocation, there is no sub-installation needed for emissions are not eligible for free allocation, there is no sub-installation needed for these emissions. Rather they are attributed as memo items in the full list of activities and emissions.

At this stage, the operator should check that all identified sources (such as energy At this stage, the operator should check that all identified sources (such as energy inputs and emissions) have been either attributed to a sub-installation or are listed in the non-eligible section; each (part of a) source can only be attributed once.